# CSS: The Box Model

Web Development

# **Box Model in Action**

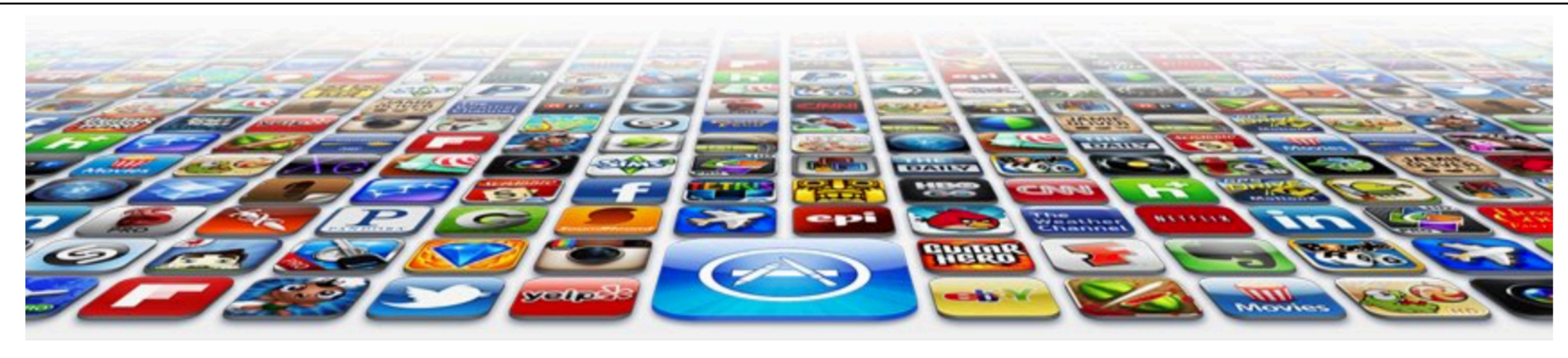

### **Welcome to the App Bundle Store**

This store brings you great app bundles week after week. We select the best power user apps from a broad range of suppliers and combine them into great deals. These are the highest quality apps from the best publishers, at great prices.

Whether you are interested in gaming or graphics design, software development or media production - we have the bundle for you. Each app bundle is designed to compliment the others, delivering you an exciting take on a scene.

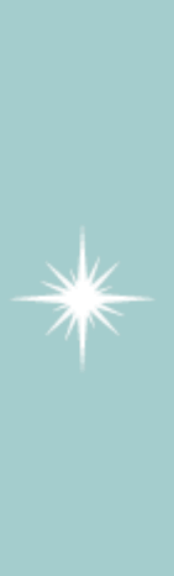

Our guarantee: at the store, we're committed to providing you, with an exceptional quality and reliability. Every application is checked in detail for stability, usability and interinteroperability. If you are unhappy with any individual app in a bundle we will refund you the full amount for the complete suite, no questions asked.

See our new deals page! - Every week we will introduce new exciting bundles at super low prices!

#### **Favourites**

- Hype by Tumult
- Webstorm by Idea
- Sublime, by sublimetext.com
- Desktop Utility by Sweet Productions

To find how to locate our store, visit our directions page.

# **Weekly Deals Business Bundle**

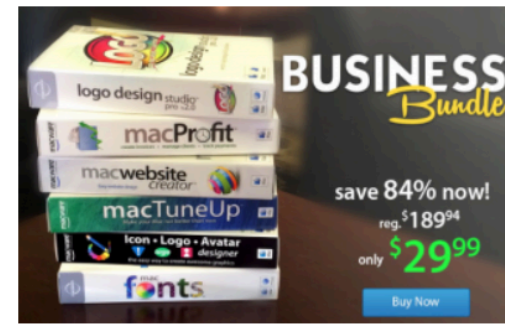

Here comes the next bundle for march. This time it's macware who publish a bundle. The so called macware Business Bundle contains 6 apps at a price of only \$29.99 instead of \$199.94. So you can save around 84%.

### **Insanity Deal**

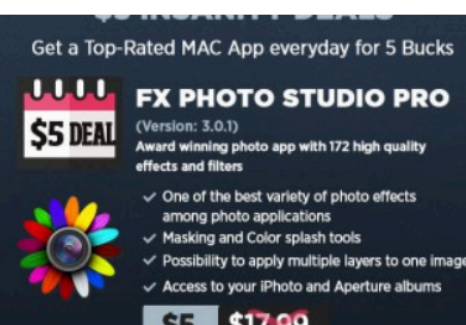

With the new \$5 Insanity Deals from Bundlehunt you receive every day a highly reduced app for \$5 only with savings up to 75%. Not a real bundle but, as there are multiple apps for only \$5 each, one new per day, for the days to come.

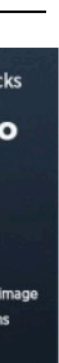

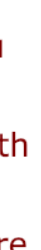

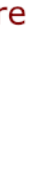

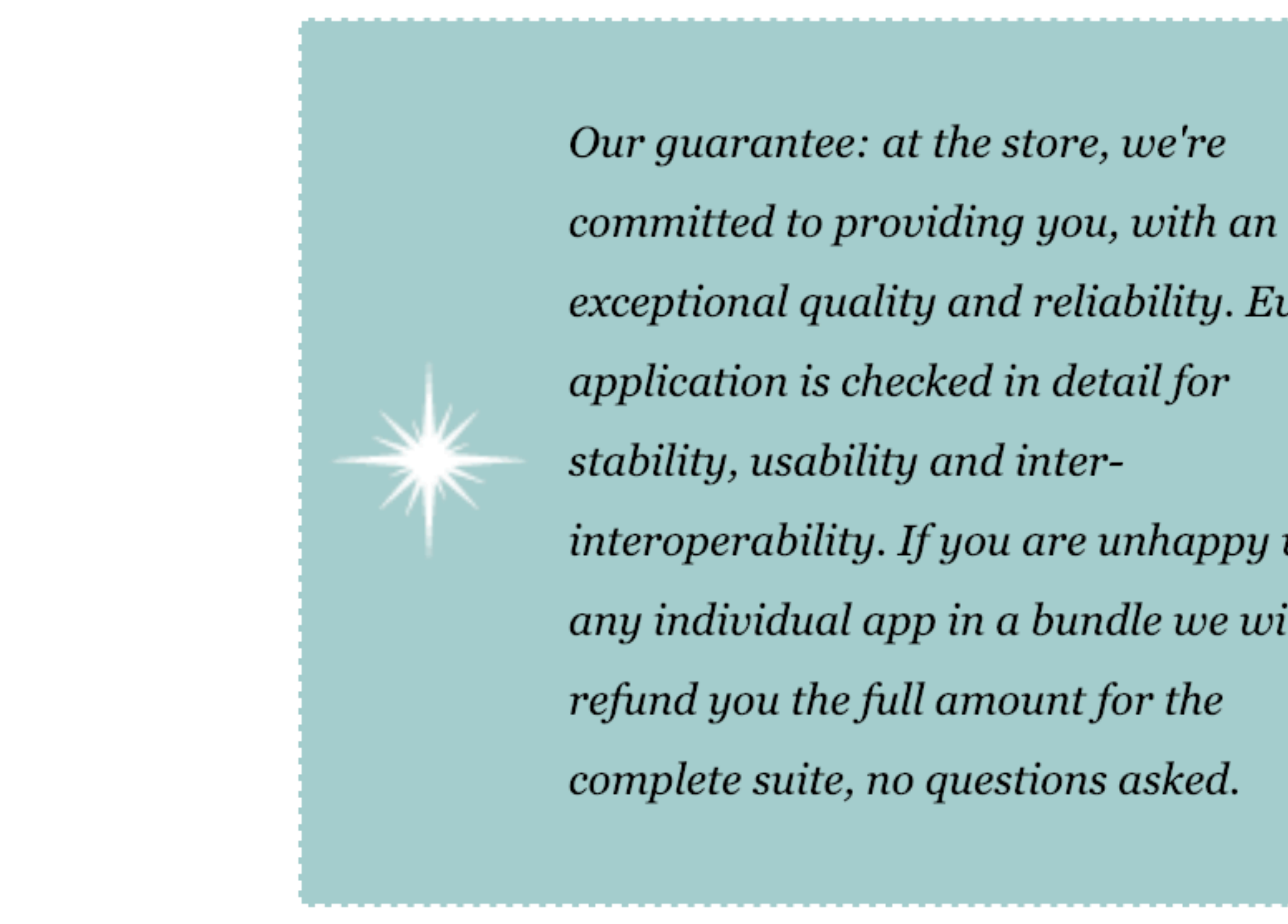

# The "Guarantee" box

exceptional quality and reliability. Every interoperability. If you are unhappy with any individual app in a bundle we will

This store brings you *great app bundles* week after week. We select the best power user apps from a broad range of suppliers and combine them into great deals. These are the highest quality apps from the best publishers, at great prices.

Whether you are interested in gaming or graphics design, software development or media production - we have the bundle for you. Each app bundle is designed to compliment the others, delivering you an exciting take on a scene.

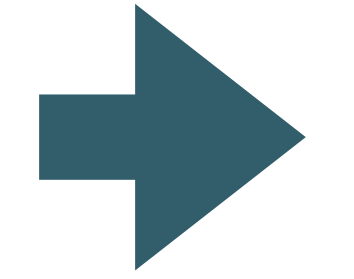

Our guarantee: at the store, we're committed to providing you, with an exceptional quality and reliability. Every application is checked in detail for stability, usability and inter-interoperability. If you are unhappy with any individual app in a bundle we will refund you the full amount for the complete suite, no questions asked.

See our new deals page! - Every week we will introduce new exciting bundles at super low prices!

- Use class to identify the "guarantee" paragraph
- No styling initially

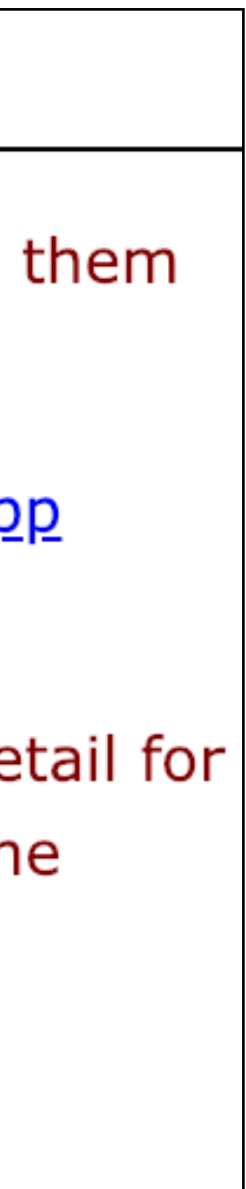

```
<p class="guarantee"> 
   Our guarantee: at the store, we're committed to providing you, 
   no questions asked. 
</p>
```
 with an exceptional quality and reliability. Every application is checked in detail for stability, usability and inter-interoperability. If you are unhappy with any individual app in a bundle we will refund you the full amount for the complete suite,

This store brings you *great app bundles* week after week. We select the best power user apps from a broad range of suppliers and combine them into great deals. These are the highest quality apps from the best publishers, at great prices.

Whether you are interested in gaming or graphics design, software development or media production - we have the bundle for you. Each app bundle is designed to compliment the others, delivering you an exciting take on a scene.

Our guarantee: at the store, we're committed to providing you, with an exceptional quality and reliability. Every application is checked in detail for stability, usability and inter-interoperability. If you are unhappy with any individual app in a bundle we will refund you the full amount for the complete suite, no questions asked.

See our new deals page! - Every week we will introduce new exciting bundles at super low prices!

- No padding around the content i.e no space between text and border
- No margin left/right

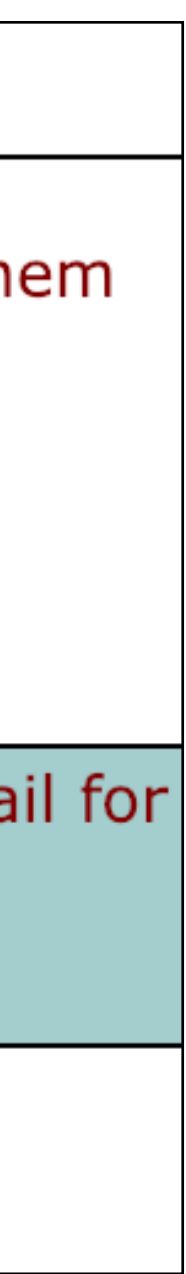

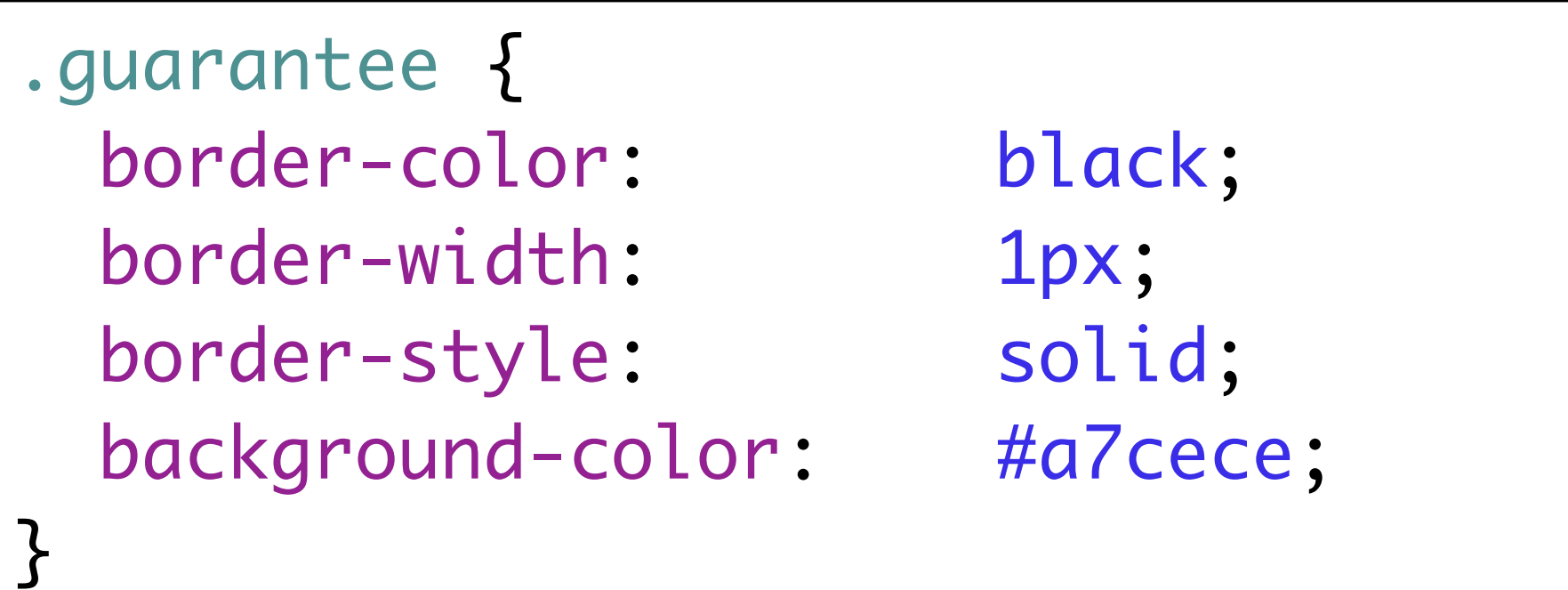

# **Add Padding**

# **Welcome to the App Bundle Store**

This store brings you great app bundles week after week. We select the best power user apps from a broad range of suppliers and combine them into great deals. These are the highest quality apps from the best publishers, at great prices.

Whether you are interested in gaming or graphics design, software development or media production - we have the bundle for you. Each app bundle is designed to compliment the others, delivering you an exciting take on a scene.

# **Welcome to the App Bundle Store**

This store brings you *great app bundles* week after week. We select the best power user apps from a broad range of suppliers and combine them into great deals. These are the highest quality apps from the best publishers, at great prices.

Whether you are interested in gaming or graphics design, software development or media production - we have the bundle for you. Each app bundle is designed to compliment the others, delivering you an exciting take on a scene.

Our guarantee: at the store, we're committed to providing you, with an exceptional quality and reliability. Every application is checked in detail for stability, usability and inter-interoperability. If you are unhappy with any individual app in a bundle we will refund you the full amount for the complete suite, no questions asked.

See our new deals page! - Every week we will introduce new exciting b

• Can be either to a number of pixels or a area inside the border

Our guarantee: at the store, we're committed to providing you, with an exceptional quality and reliability. Every application is checked in detail for stability, usability and inter-interoperability. If you are unhappy with any individual app in a bundle we will refund you the full amount for the complete suite, no questions asked.

See our new deals page! - Every week we will introduce new exciting bundles at super low prices!

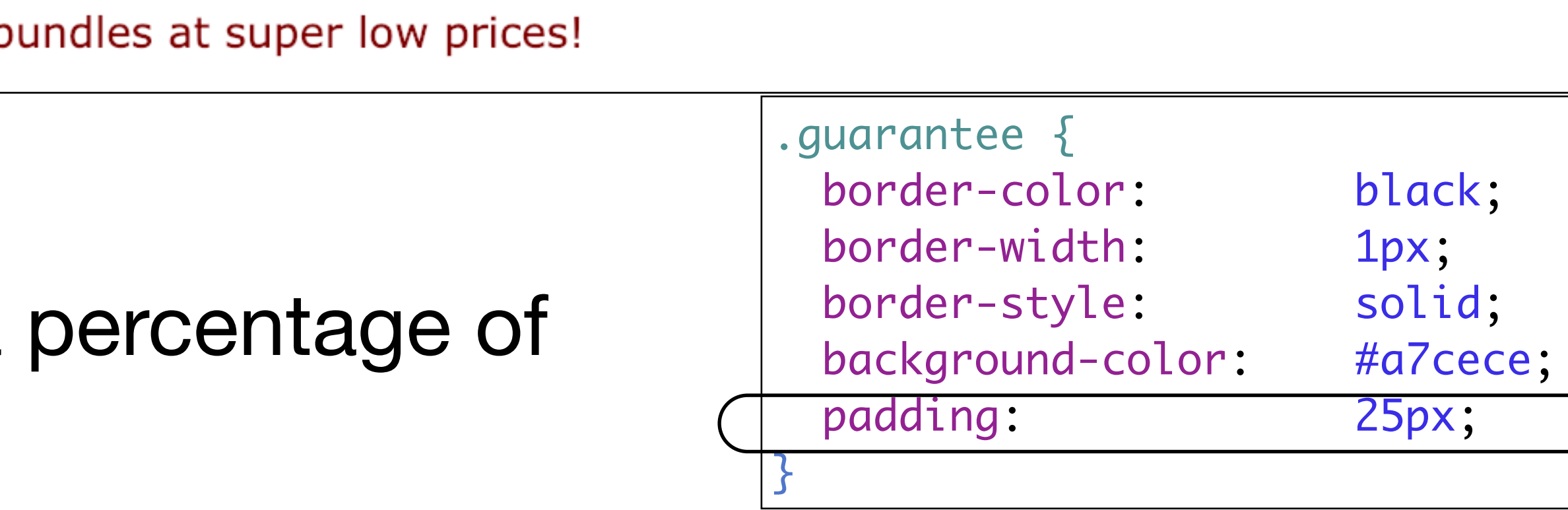

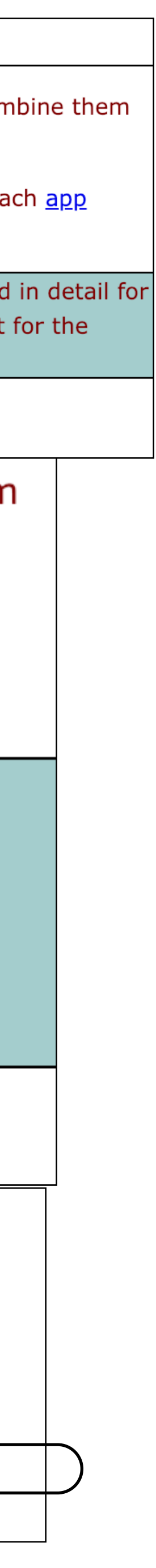

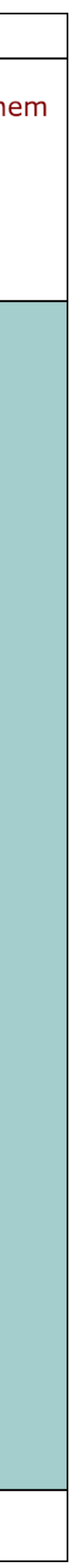

# • Had we chosen %

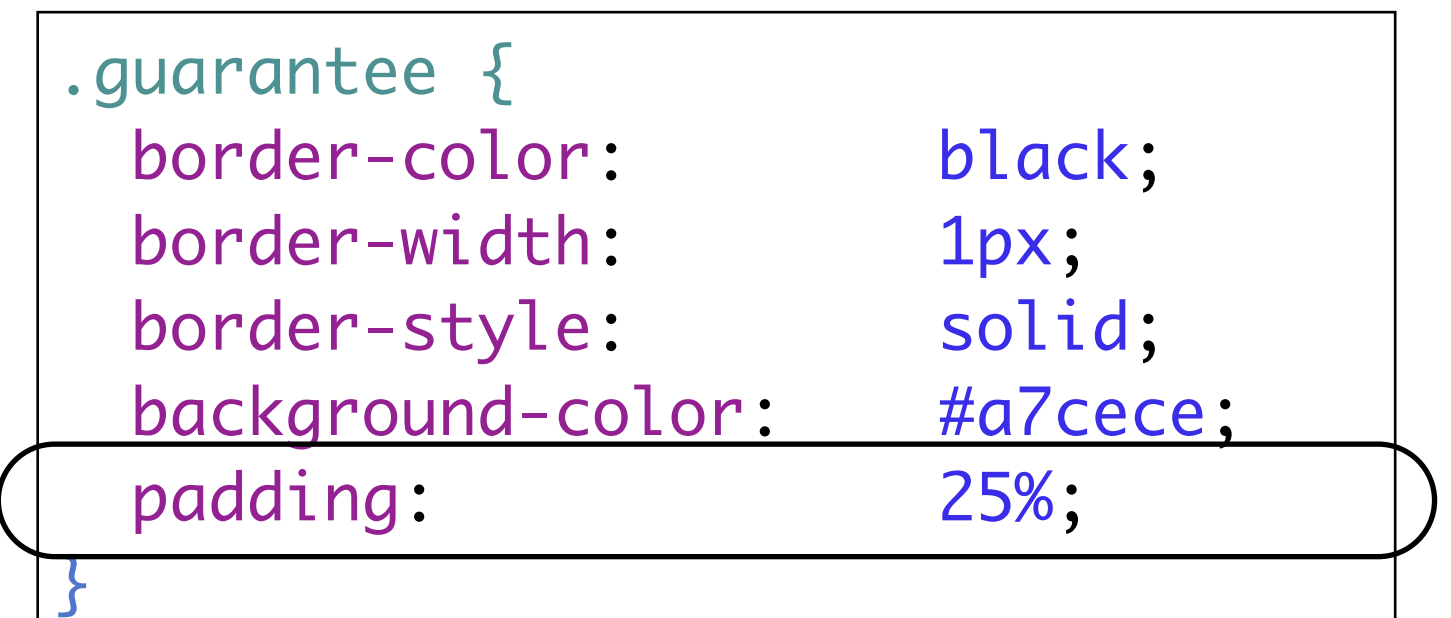

# **Welcome to the App Bundle Store**

This store brings you *great app bundles* week after week. We select the best power user apps from a broad range of suppliers and combine them into great deals. These are the highest quality apps from the best publishers, at great prices.

Whether you are interested in gaming or graphics design, software development or media production - we have the bundle for you. Each app bundle is designed to compliment the others, delivering you an exciting take on a scene.

Our guarantee: at the store, we're committed to providing you, with an exceptional quality and reliability. Every application is checked in detail for stability, usability and inter-interoperability. If you are unhappy with any individual app in a bundle we will refund you the full amount for the complete suite, no questions asked.

# Add Margin

# **Welcome to the App Bundle Store**

This store brings you great app bundles week after week. We select the best power user apps from a broad range of suppliers and combine them into great deals. These are the highest quality apps from the best publishers, at great prices.

Whether you are interested in gaming or graphics design, software development or media production - we have the bundle for you. Each app bundle is designed to compliment the others, delivering you an exciting take on a scene.

Our guarantee: at the store, we're committed to providing you, with an exceptional quality and reliability. Every application is checked in detail for stability, usability and inter-interoperability. If you are unhappy with any individual app in a bundle we will refund you the full amount for the complete suite, no questions asked.

# **Welcome to the App Bundle Store**

This store brings you *great app bundles* week after week. We select the best powe into great deals. These are the highest quality apps from the best publishers, at g

Whether you are interested in gaming or graphics design, software development of bundle is designed to compliment the others, delivering you an exciting take on a

> Our guarantee: at the store, we're committed to providing you, with an e checked in detail for stability, usability and inter-interoperability. If you a refund you the full amount for the complete suite, no questions asked.

See our new deals page! - Every week we will introduce new exciting bundles at s

• Now we have 25 pixels of margin on

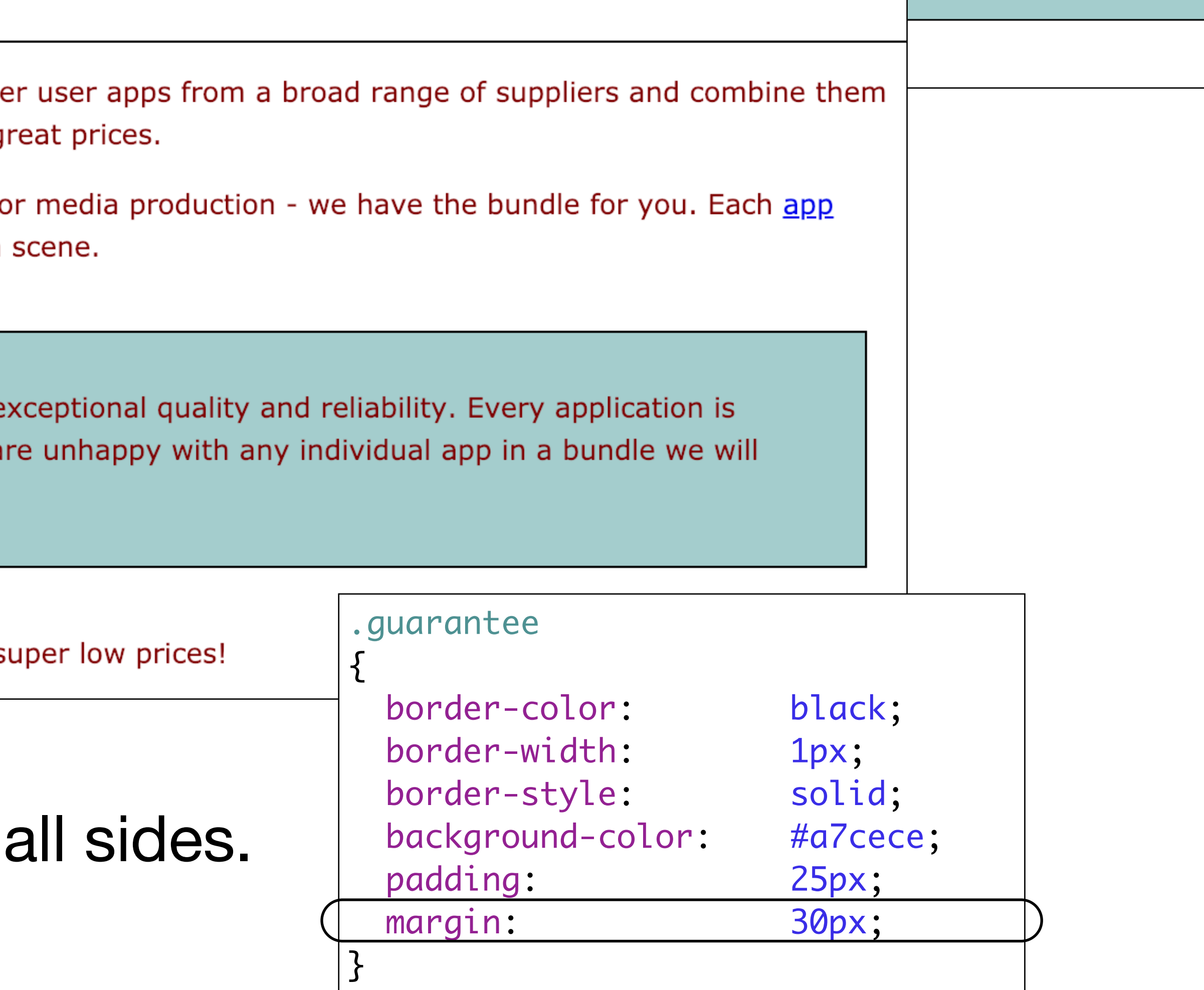

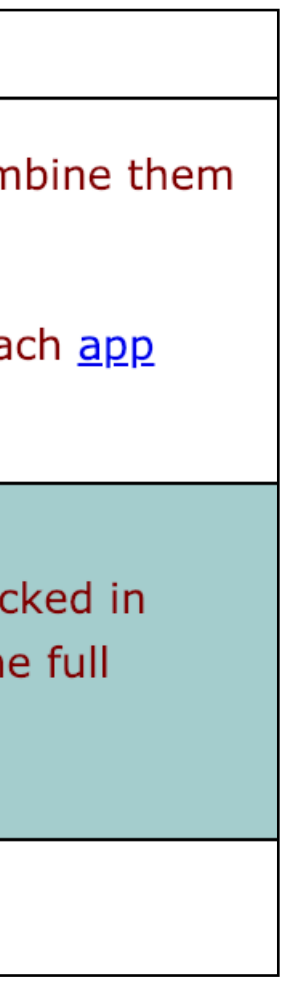

# Background Image

- Image sits on top of the background colour.
- Because it has a transparent background, it lets the colour show through
- The background images, like the background colour, only show under the content area and padding, and not outside the border in the margin  $\frac{1}{9}$

# **Welcome to the App Bundle Store**

This store brings you great app bundles week after week. We select the best power user apps from a broad range of suppliers and combine them into great deals. These are the highest quality apps from the best publishers, at great prices.

Whether you are interested in gaming or graphics design, software development or media production - we have the bundle for you. Each app bundle is designed to compliment the others, delivering you an exciting take on a scene.

Our guarantee: at the store, we're committed to providing you, with an exceptional quality and reliability. Every application is checked in detail for stability, usability and inter-interoperability. If you are unhappy with any individual app in a bundle we will refund you the full amount for the complete suite, no questions asked.

See our new deals page! - Every week we will introduce new exciting bundles at super low prices!

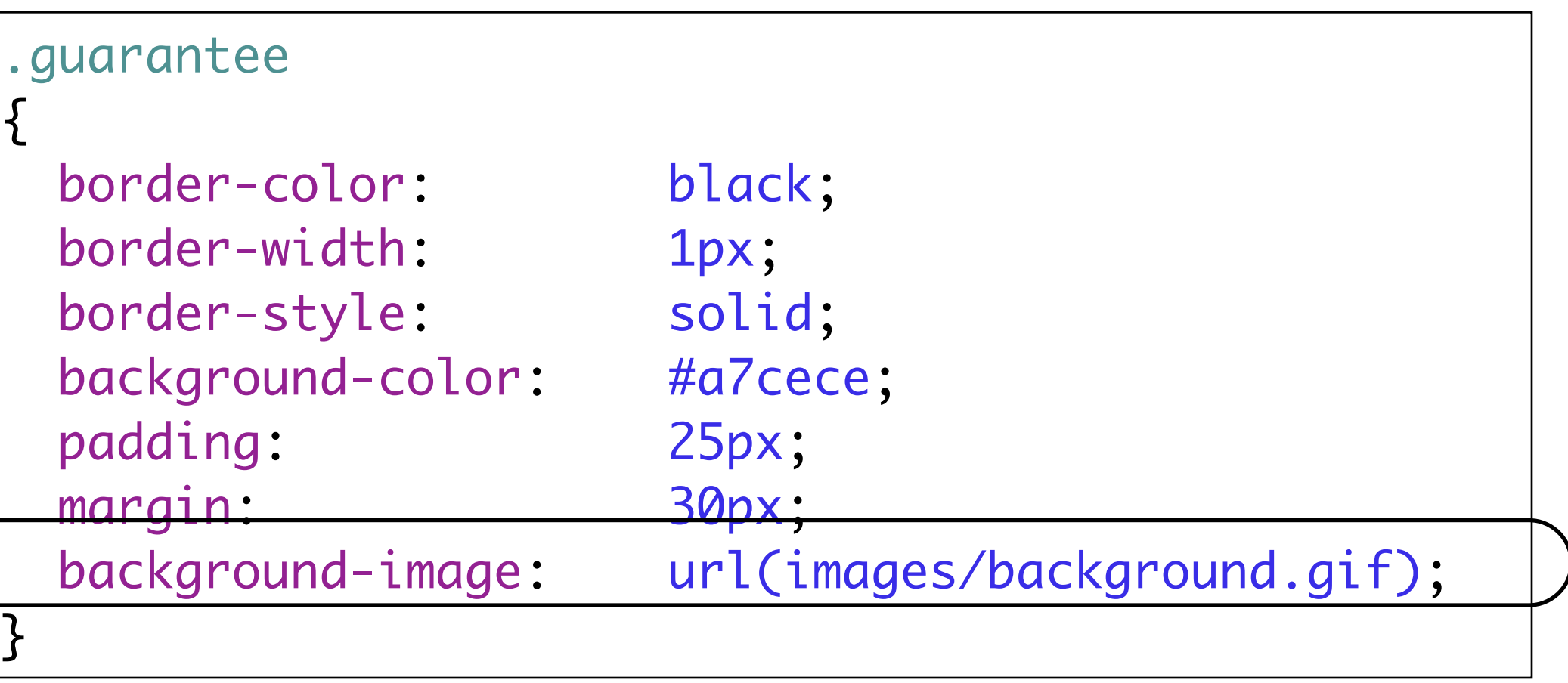

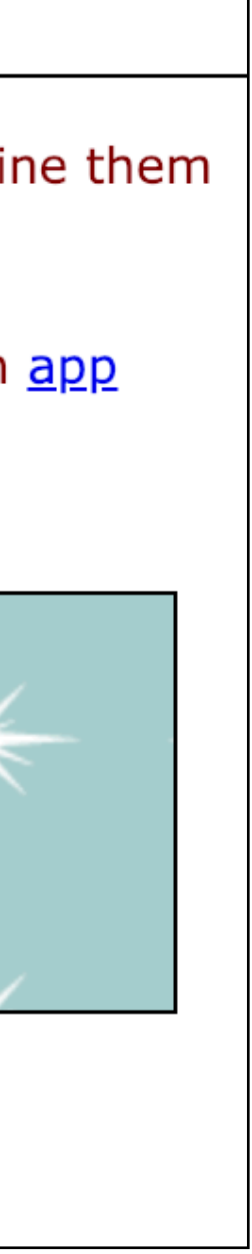

# <img> Vs. Background Image

• A background image is pure presentation, and the only reason you would use

- <img> and background images:
	- in the page, like a photo or a logo
	- a background-image is to improve the attractiveness of an element.
- We could have just placed the image inside the paragraph, and we could probably get the same look and feel, but the guarantee star is pure decoration
- It has no real meaning on the page and it's only meant to make the element look better. So, background-image makes more sense.

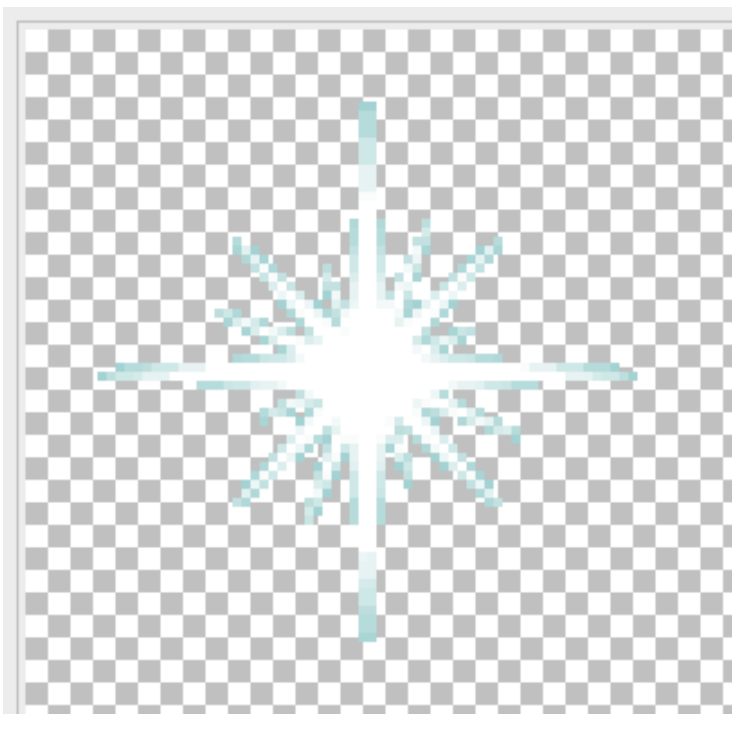

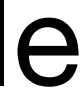

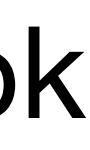

background.gif

• An <img> element is used to include an image that has a more substantial role

- By default, background images are repeated.
- The no-repeat value for the backgroundrepeat property turns this off, so we get just one image.
- By default, browsers position a background image in the top, left of the element

This store brings you great app bundles week after week. We select the best power user apps from a broad range of suppliers and combine them into great deals. These are the highest quality apps from the best publishers, at great prices.

Whether you are interested in gaming or graphics design, software development or media production - we have the bundle for you. Each app bundle is designed to compliment the others, delivering you an exciting take on a scene.

Our guarantee: at the store, we're committed to providing you, with an exceptional quality and reliability. Every application is checked in detail for stability, usability and inter-interoperability. If you are unhappy with any individual app in a bundle we will refund you the full amount for the complete suite, no questions asked.

See our new deals page! - Every week we will introduce new exciting bundles at super low prices!

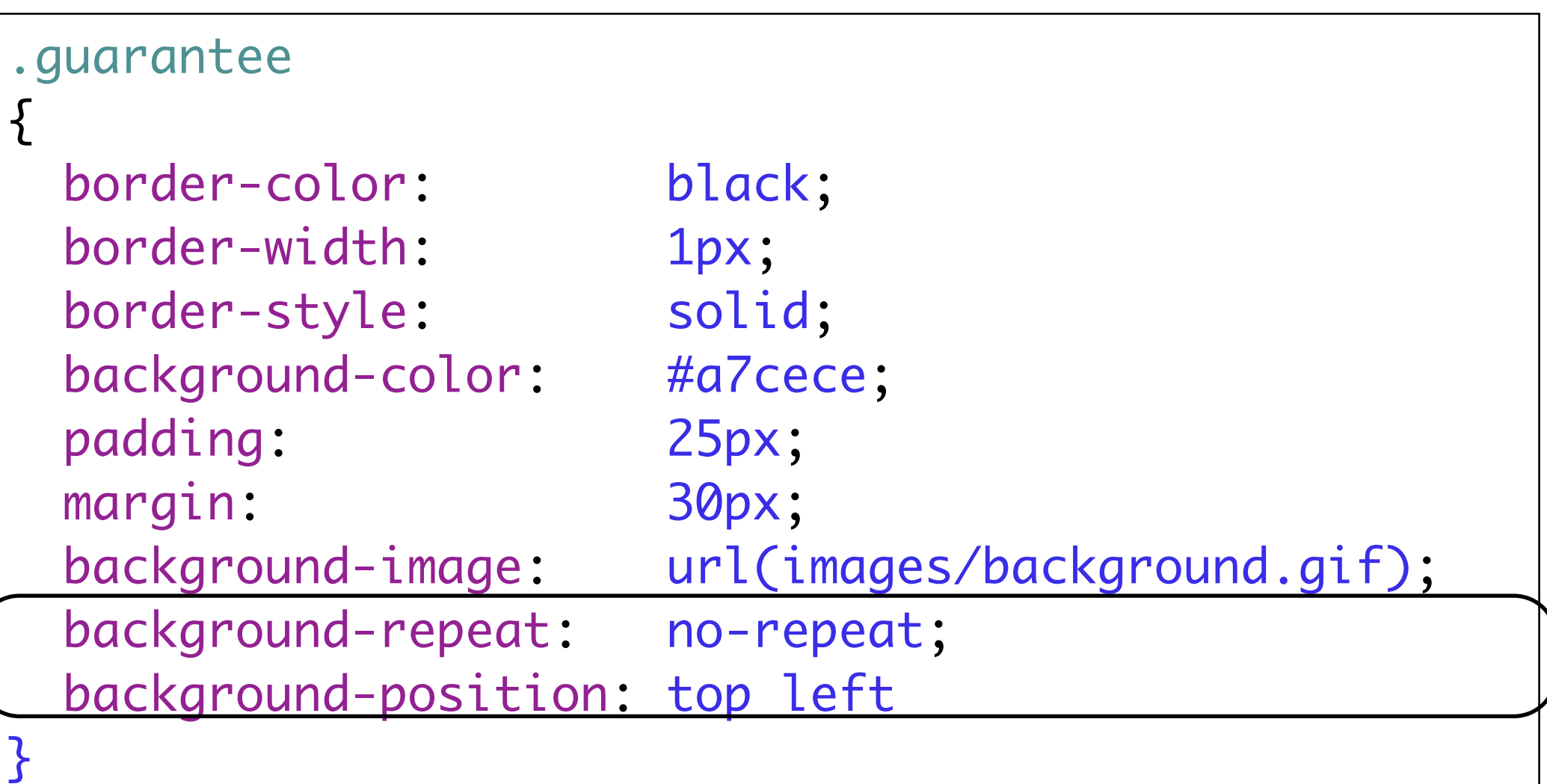

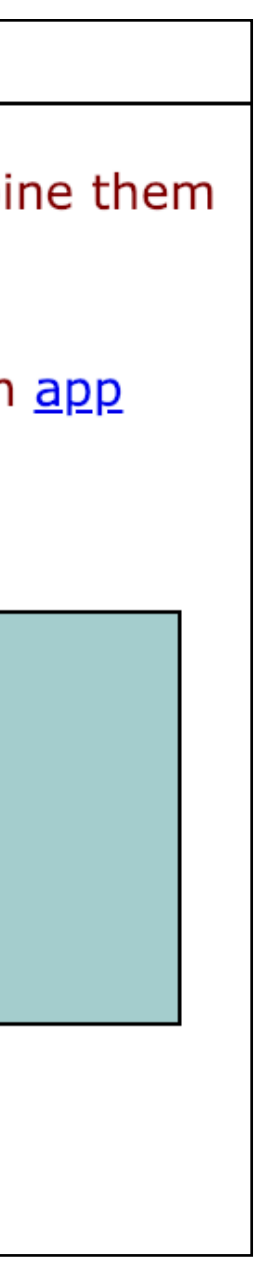

# More Padding

# **Welcome to the App Bundle Store**

This store brings you *great app bundles* week after week. We select the best power user apps from a broad range of suppliers and combine them into great deals. These are the highest quality apps from the best publishers, at great prices.

Whether you are interested in gaming or graphics design, software development or media production - we have the bundle for you. Each app bundle is designed to compliment the others, delivering you an exciting take on a scene.

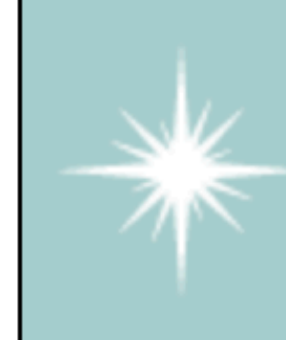

Our guarantee: at the store, we're committed to providing you, with an exceptional quality and reliability. Every application is checked in detail for stability, usability and inter-interoperability. If you are unhappy with any individual app in a bundle we will refund you the full amount for the complete suite, no questions asked.

See our new deals page! - Every week we will introduce new exciting bundles at super low prices!

- For padding, margins, and even borders, CSS has a property for every direction: top, right, bottom, and left.
- To add padding on the left side, use the padding-left property

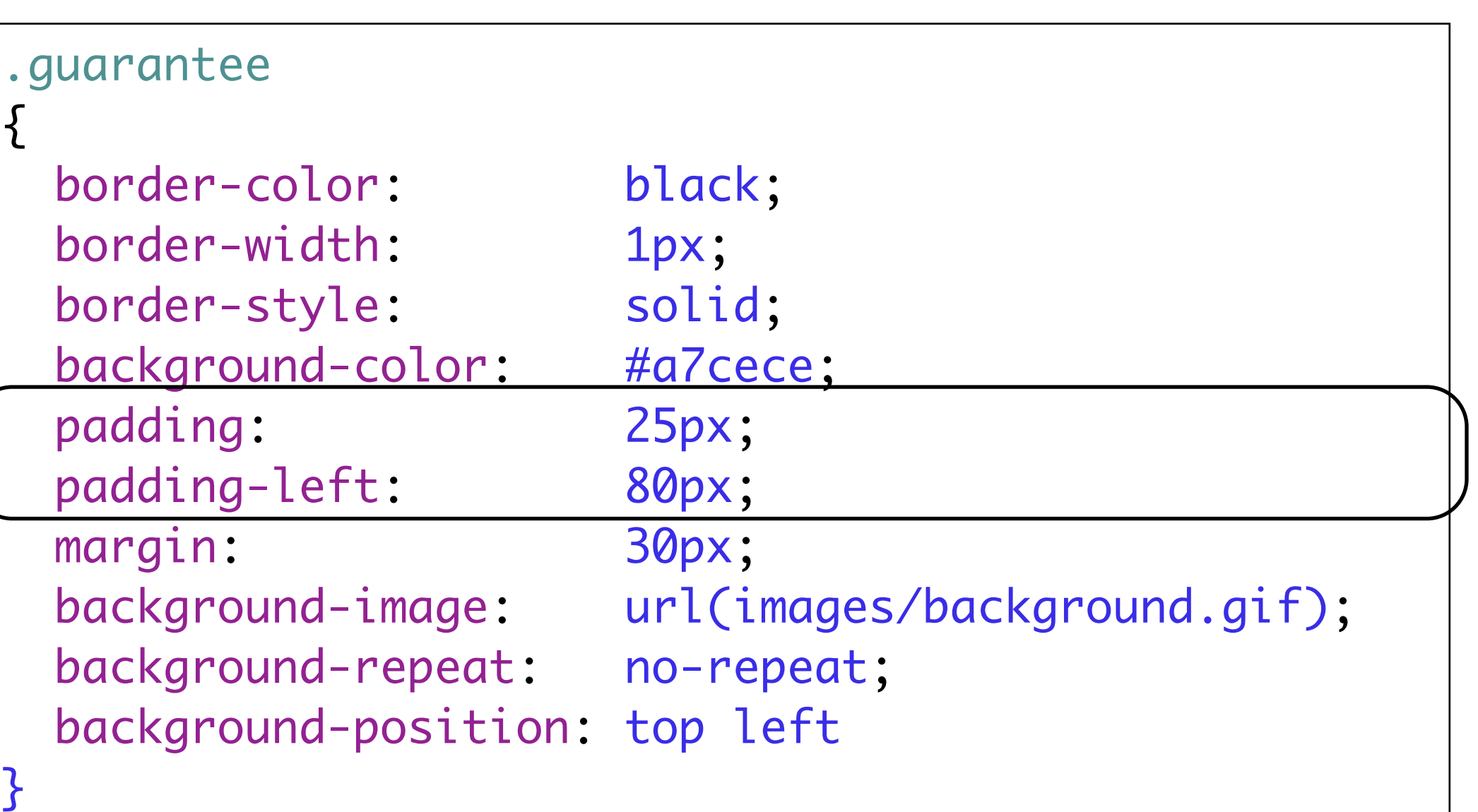

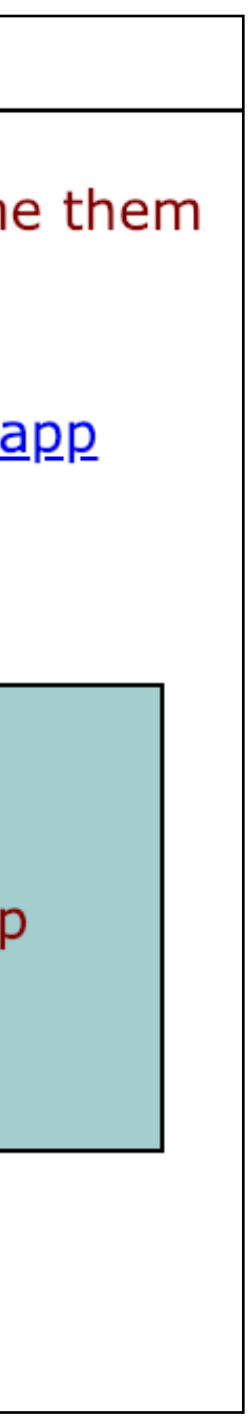

This store brings you great app bundles week after week. We select the best power user apps from a broad range of suppliers and combine them into great deals. These are the highest quality apps from the best publishers, at great prices.

Whether you are interested in gaming or graphics design, software development or media production - we have the bundle for you. Each app bundle is designed to compliment the others, delivering you an exciting take on a scene.

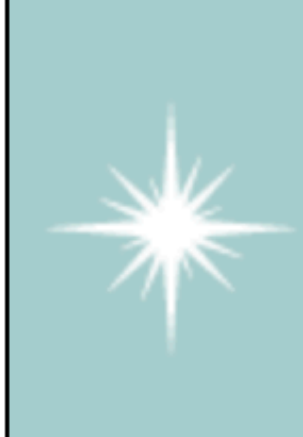

Our guarantee: at the store, we're committed to providing you, with an exceptional quality and reliability. Every application is checked in detail for stability, usability and inter-interoperability. If you are unhappy with any individual app in a bundle we will refund you the full amount for the complete suite, no questions asked.

See our new deals page! - Every week we will introduce new exciting bundles at super low prices!

# More Margins

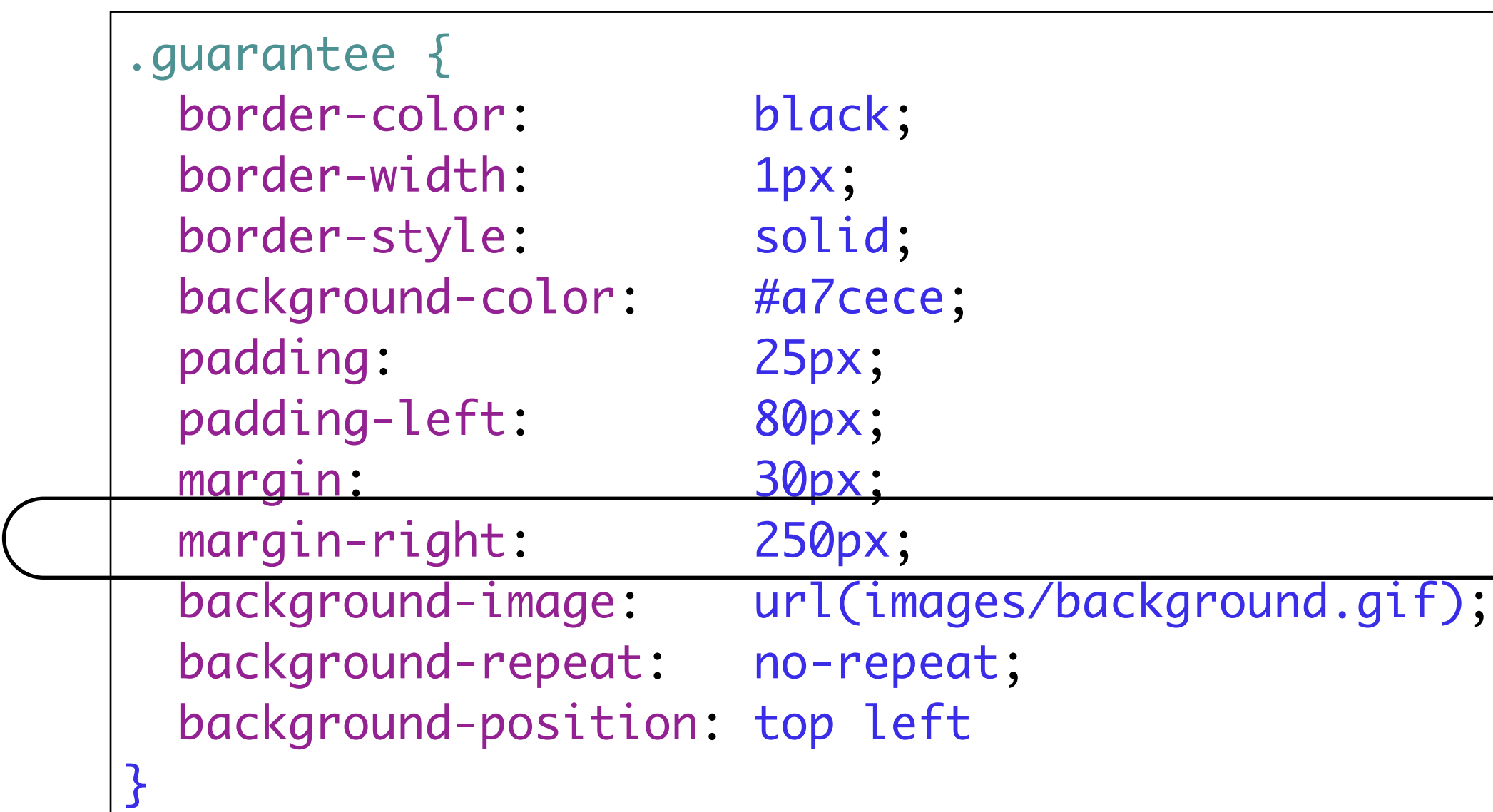

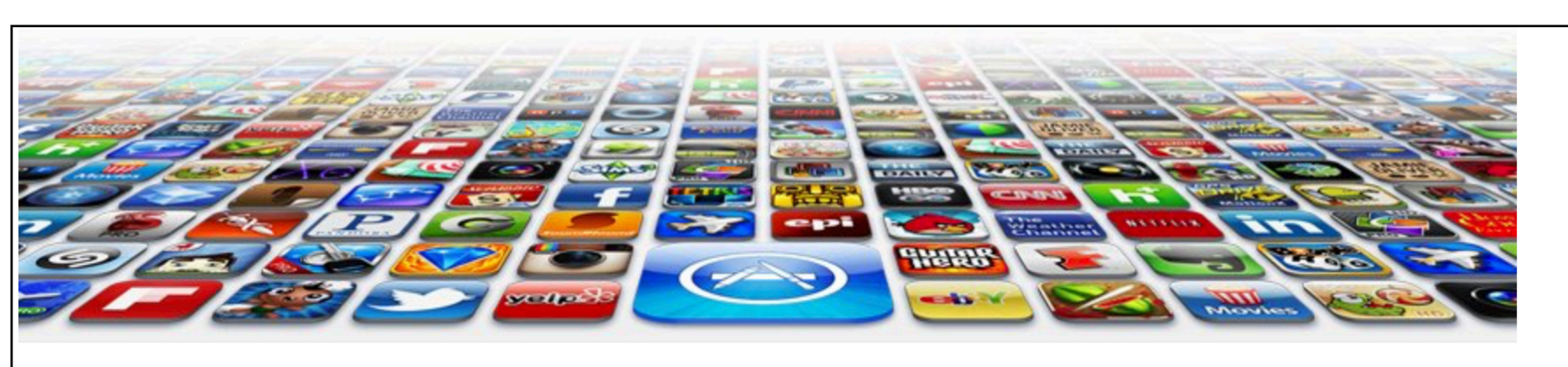

This store brings you *great app bundles* week after week. We select the best power user apps from a broad range of suppliers and combine them into great deals. These are the highest quality apps from the best publishers, at great prices.

Whether you are interested in gaming or graphics design, software development or media production - we have the bundle for you. Each app bundle is designed to compliment the others, delivering you an exciting take on a scene.

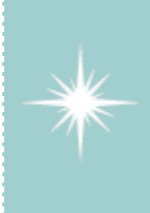

Our guarantee: at the store, we're committed to providing you, with an exceptional quality and reliability. Every application is checked in detail for stability, usability and inter-interoperability. If you are unhappy with any individual app in a bundle we will refund you the full amount for the complete suite, no questions asked.

See our new deals page! - Every week we will introduce new exciting bundles at super low prices!

#### **Favourites**

- Hype by Tumult
- Webstorm by Idea
- · Sublime, by sublimetext.com
- Desktop Utility by Sweet Productions

To find how to locate our store, visit our directions page.

#### **Weekly Deals**

#### **Business Bundle**

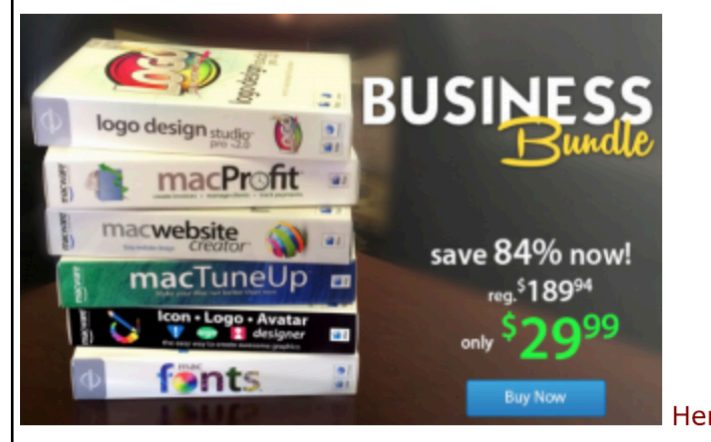

84%.

#### **Insanity Deal**

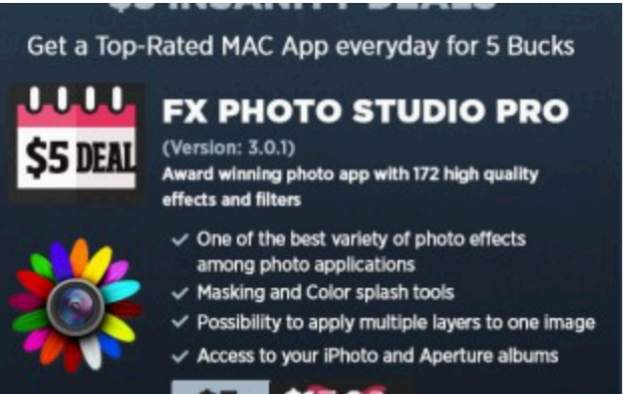

S5 \$17.99 With the new \$5 Insanity Deals from Bundlehunt you receive every day a highly reduced app for \$5 only with savings up to 75%. Not a real bundle but, as there are multiple apps for only \$5 each, one new per day, for the days to come.

**Onesoft Bundle** 

Here comes the next bundle for march. This time it's macware who publish a bundle. The so called macware Business Bundle contains 6 apps at a price of only \$29.99 instead of \$199.94. So you can save around

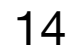

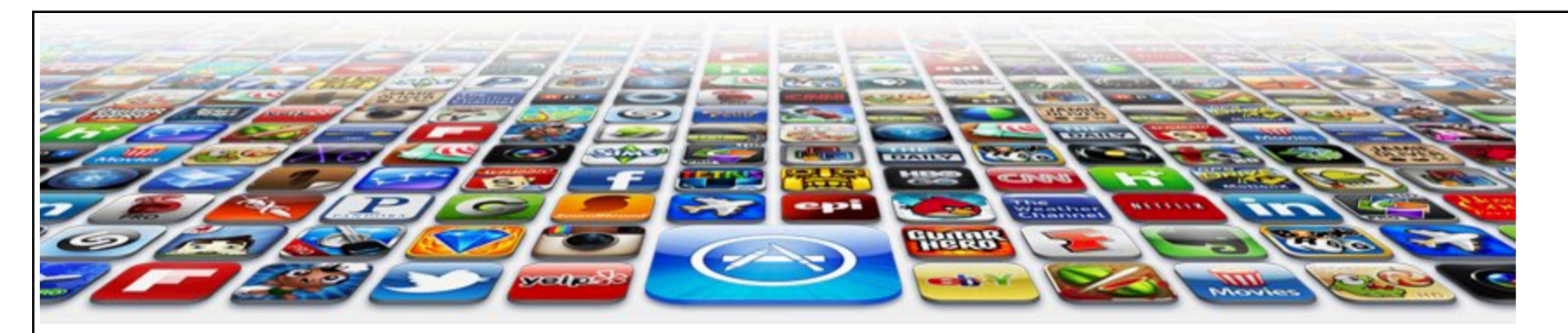

This store brings you great app bundles week after week. We select the best power user apps from a broad range of suppliers and combine them into great deals. These are the highest quality apps from the best publishers, at great prices.

Whether you are interested in gaming or graphics design, software development or media production - we have the bundle for you. Each app bundle is designed to compliment the others, delivering you an exciting take on a scene.

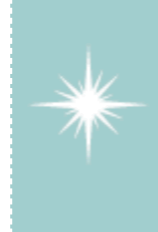

Our guarantee: at the store, we're committed to providing you, with an exceptional quality and reliability. Every application is checked in detail for stability, usability and inter-interoperability. If you are unhappy with any individual app in a bundle we will refund you the full amount for the complete suite, no questions asked.

See our new deals page! - Every week we will introduce new exciting bundles at super low prices!

#### **Favourites**

- Hype by Tumult
- Webstorm by Idea
- Sublime, by sublimetext.com
- Desktop Utility by Sweet Productions

To find how to locate our store, visit our directions page.

### **Weekly Deals**

#### **Business Bundle**

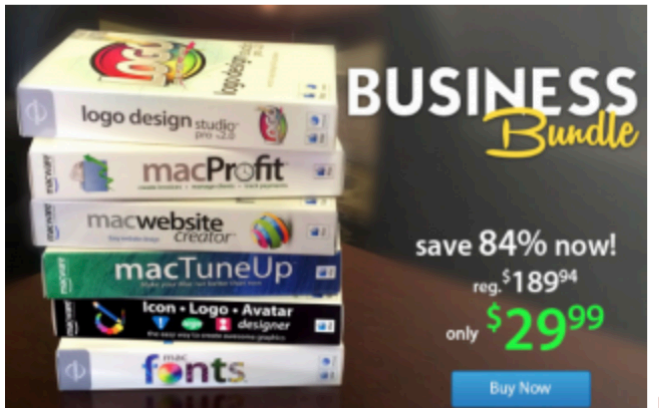

Here comes the next bundle for march. This time it's macware who publish a

bundle. The so called macware Business Bundle contains 6 apps at a price of only \$29.99 instead of \$199.94. So you can save around 84%.

#### **Insanity Deal**

Get a Top-Rated MAC App everyday for 5 Bucks

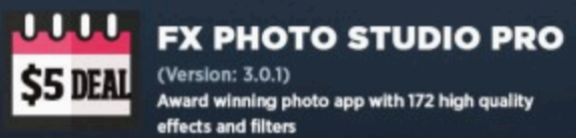

 $\checkmark$  One of the best variety of photo effects among photo applications

 $\checkmark$  Masking and Color splash tools

 $\checkmark$  Possibility to apply multiple layers to one image Access to your iPhoto and Aperture albums

S5 \$17.99

With the new \$5 Insanity Deals from Bundlehunt you receive every day a highly

reduced app for \$5 only with savings up to 75%. Not a real bundle but, as there are multiple apps for only \$5 each, one new per day, for the days to come.

#### Onesoft Bundle

 $\rightarrow$ 

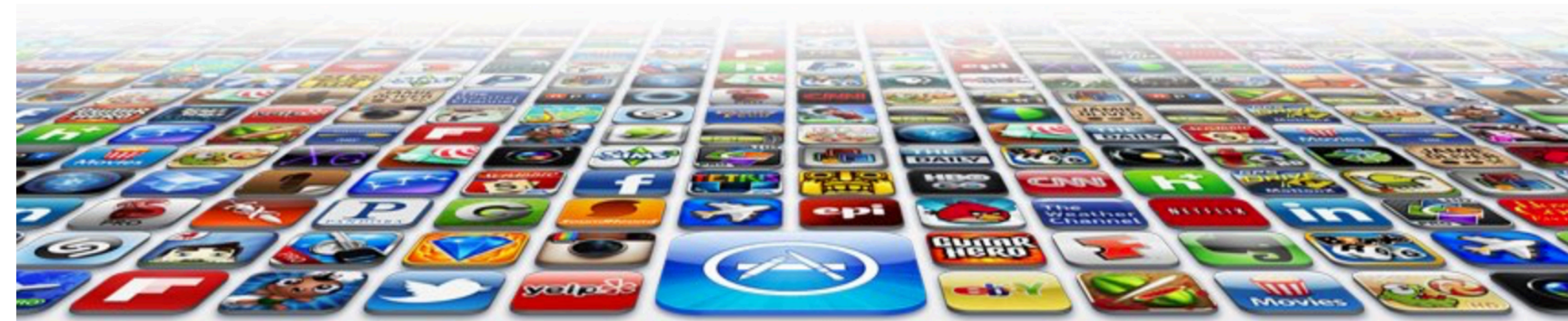

### **Welcome to the App Bundle Store**

This store brings you great app bundles week after week. We select the best power user apps from a broad range of suppliers and combine them into great deals. These are the highest quality apps from the best publishers, at great prices.

Whether you are interested in gaming or graphics design, software development or media production - we have the bundle for you. Each app bundle is designed to compliment the others, delivering you an exciting take on a scene.

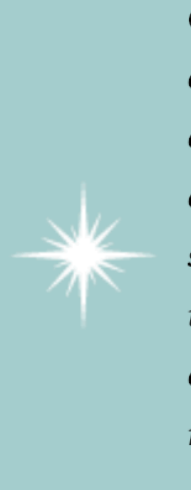

Our guarantee: at the store, we're committed to providing you, with an exceptional quality and reliability. Every application is checked in detail for stability, usability and interinteroperability. If you are unhappy with any individual app in a bundle we will refund you the full amount for the complete suite, no questions asked.

See our new deals page! - Every week we will introduce new exciting bundles at super low prices!

### **Favourites**

- Hype by Tumult
- Webstorm by Idea
- Sublime, by sublimetext.com
- Desktop Utility by Sweet Productions

To find how to locate our store, visit our directions page.

### **Weekly Deals**

#### **Business Bundle**

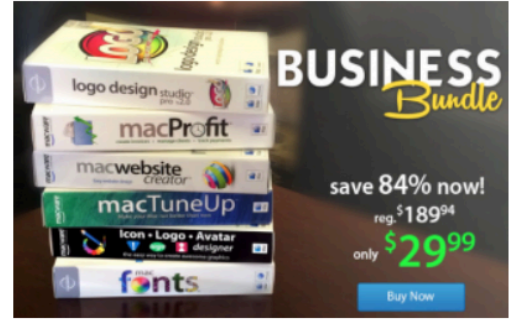

Here comes the next bundle for march. This time it's macware who publish a bundle. The so called macware Business Bundle contains 6 apps at a price of only \$29.99 instead of \$199.94. So you can save around 84%.

### **Insanity Deal**

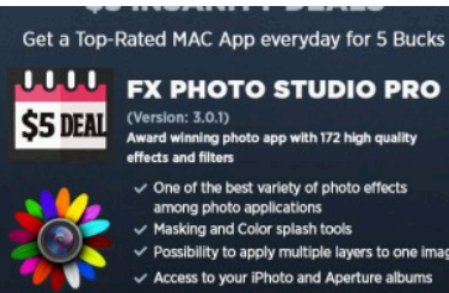

 $CE$   $CT200$ With the new \$5 Insanity Deals from Bundlehunt you receive every day a highly reduced app for \$5 only with savings up to 75%. Not a real bundle but, as there are multiple apps for only \$5 each, one new per day, for the days to come.

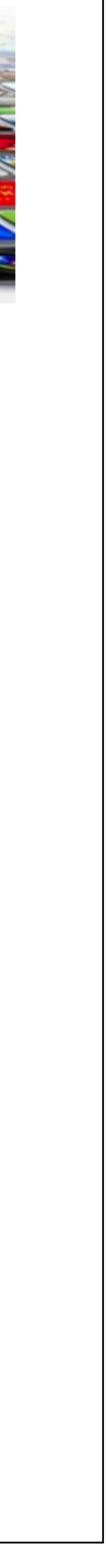

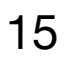

# Using Divs to define Regions of a Page

To achieve this we could do the following:

•Use DIV elements as sections

•Allocate class or id to each of these divs

•Create CSS rules for each DIV to define positioning

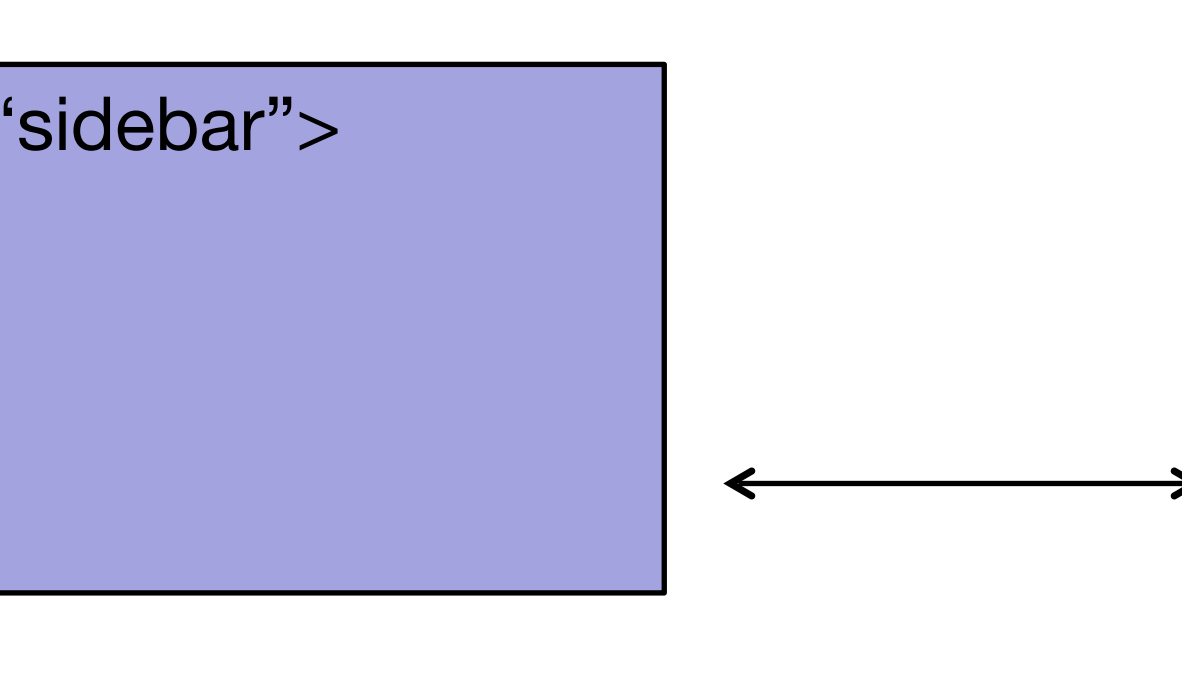

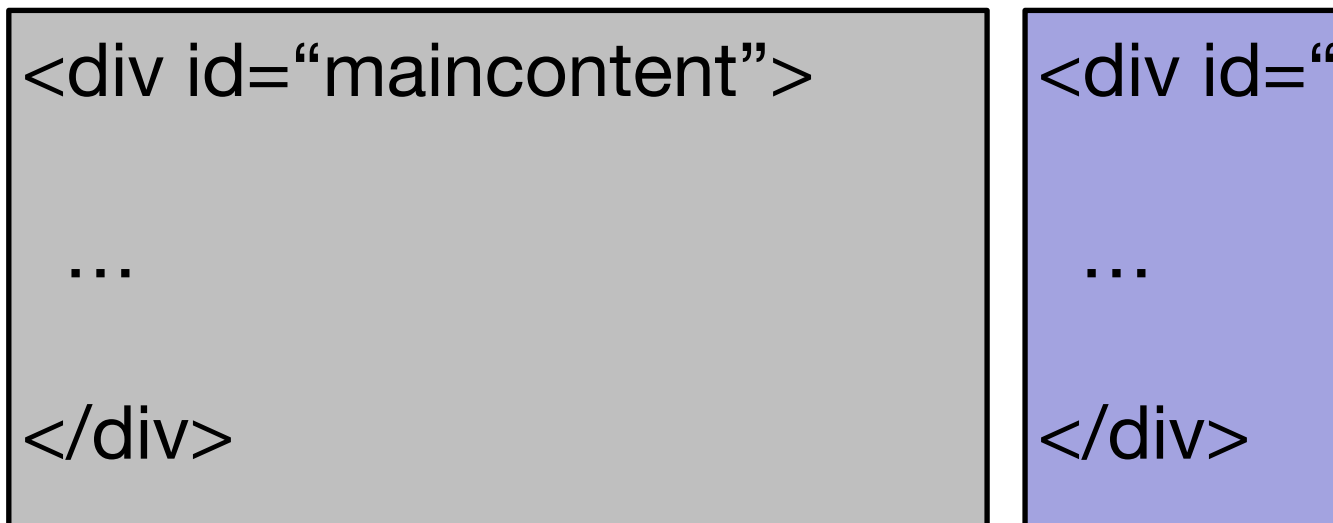

- 
- 
- 
- 

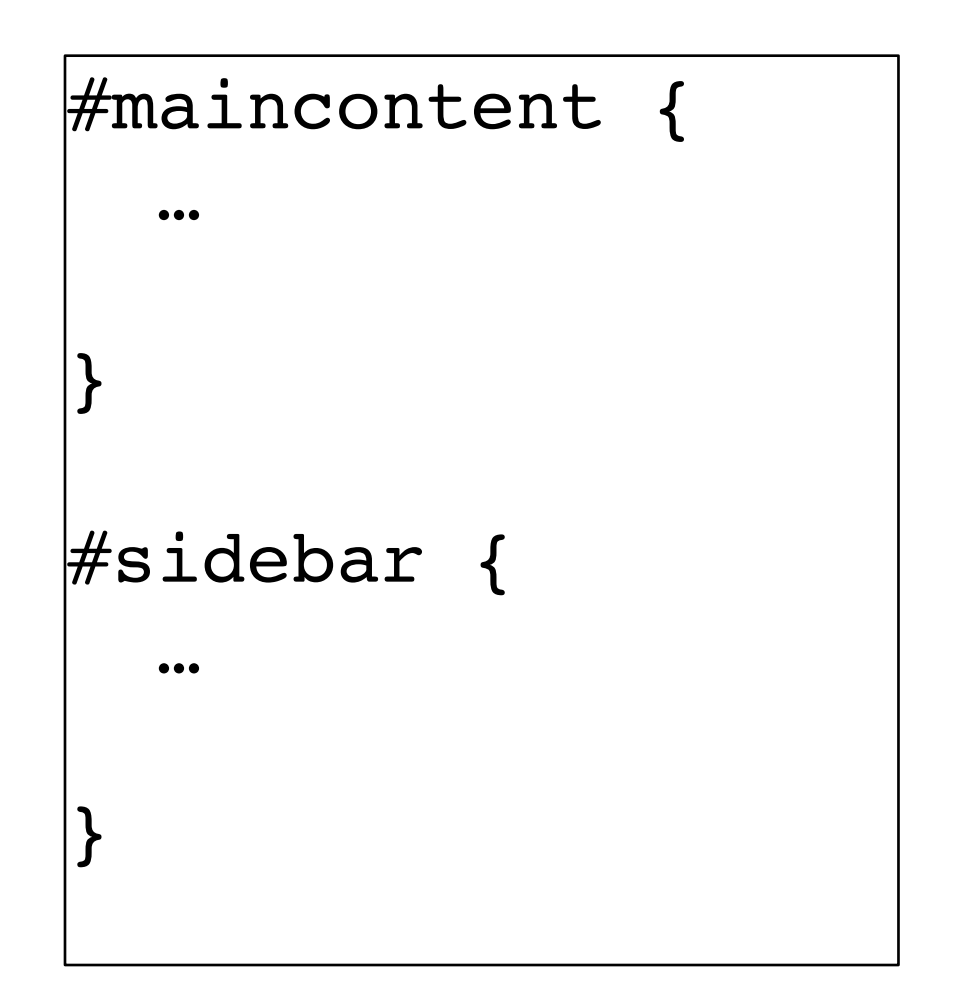

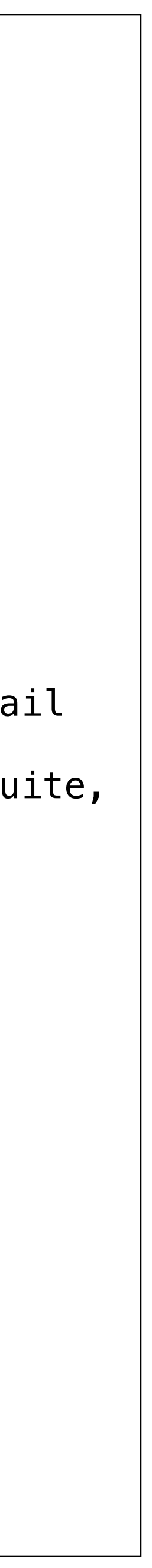

```
 <h1>Welcome to the App Bundle Store</h1>
```
 This store brings you <**em**> great app bundles </**em**> week after week. We select the best power user apps from a broad range of suppliers and combine them into great deals. These are the highest quality apps from the best publishers, at great prices.

 Whether you are interested in gaming or graphics design, software development or media production  $-$  we have the bundle for you. Each <**a href="apps.html"**>app bundle</**a**> is designed to compliment the others, delivering you an exciting take on a scene.

```
 See our new <a href="deals/deals.html"> deals</a> page! - Every week we 
will introduce new exciting bundles at super low prices!
```
 <**div id="maincontent"**> <**p**>  $\langle$ /p> <**p**>  $\langle$ /p> <**p class="guarantee"**> no questions asked. </**p**> <**p**>  $\langle$ /p> <**h2**>Favourites</**h2**> <**ul class="highlight"**> <**li**>Hype by Tumult</**li**> <**li**>Webstorm by Idea</**li**> </**ul**> <**p**>  $\langle$ /p> </**div**>

```
 Our guarantee: at the store, we're committed to providing you, 
 with an exceptional quality and reliability. Every application is checked in detail 
 for stability, usability and inter-interoperability. If you are unhappy with any 
 individual app in a bundle we will refund you the full amount for the complete suite,
```

```
 <li>Sublime, by sublimetext.com</li> 
 <li>Desktop Utility by Sweet Productions</li>
```

```
 To find how to locate our store, visit our 
 <a href="directions.html"> directions </a> page.
```
# **maincontent** section

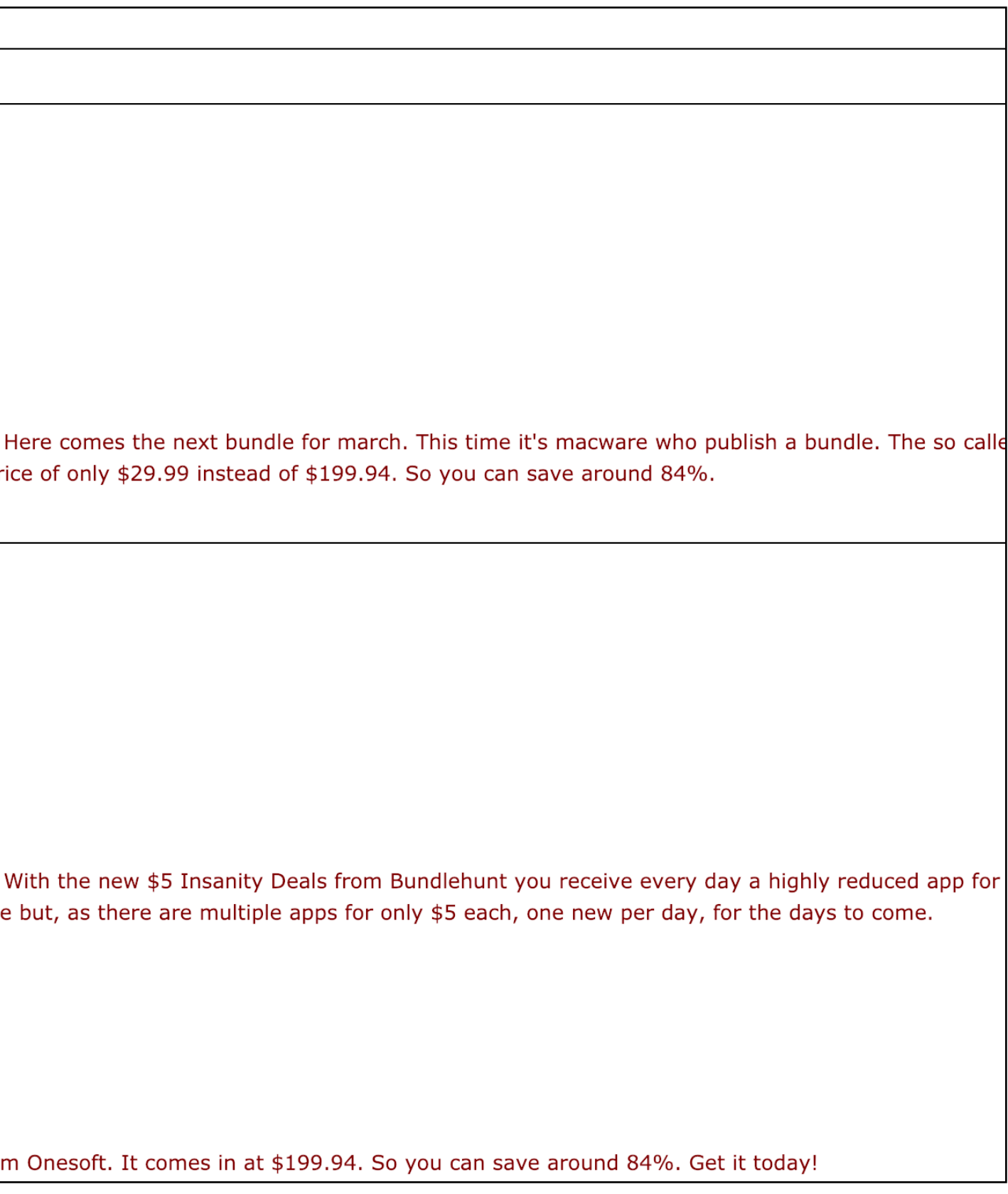

```
<div id="sidebar">
  <h1>Weekly Deals</h1>
   <h2 class="special">Business Bundle</h2>
   <p>
     <img src="images/business.png" alt="Business Bundle" class="sidebar-img"> Here comes the 
    next bundle for march. This time it's macware who publish a bundle. The so 
     called macware Business Bundle contains 6 apps at a price of only $29.99 
     instead of $199.94. So you can save around 84%. 
  </p>
   <h2 class="special">Insanity Deal</h2>
   <p>
     <img src="images/insanity.jpg" alt="Insanity Deal" class="sidebar-img"> With the new $5 
    Insanity Deals from Bundlehunt you receive every day a highly reduced app 
    for $5 only with savings up to 75%. Not a real bundle but, as there are 
    multiple apps for only $5 each, one new per day, for the days to come. 
   </p>
   <h3>Onesoft Bundle</h3>
   <p>
     <img src="images/ondesoft.jpg" alt="One Soft Bundle"/>
    An exciting offerieng from Onesoft. It comes in at 
    $199.94. So you can save around 84%. Get it today! 
  </p>
</div>
```
### **Weekly Deals**

#### **Business Bundle**

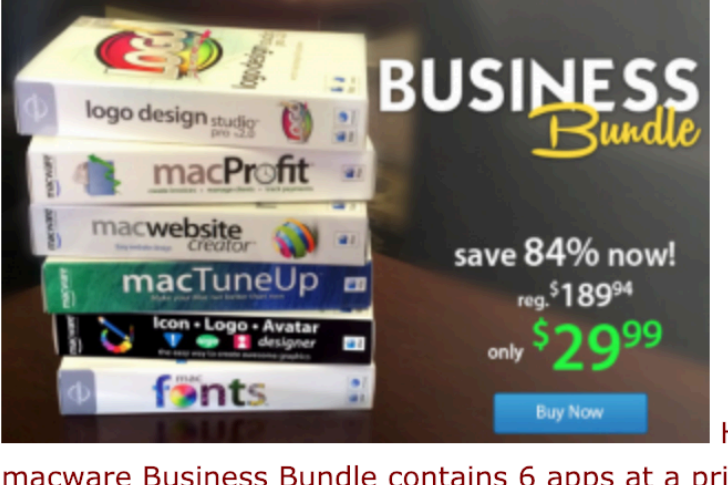

lere comes the next bundle for march. This time it's macware who publish a bundle. The so call macware Business Bundle contains 6 apps at a price of only \$29.99 instead of \$199.94. So you can save around 84%

### **Insanity Deal**

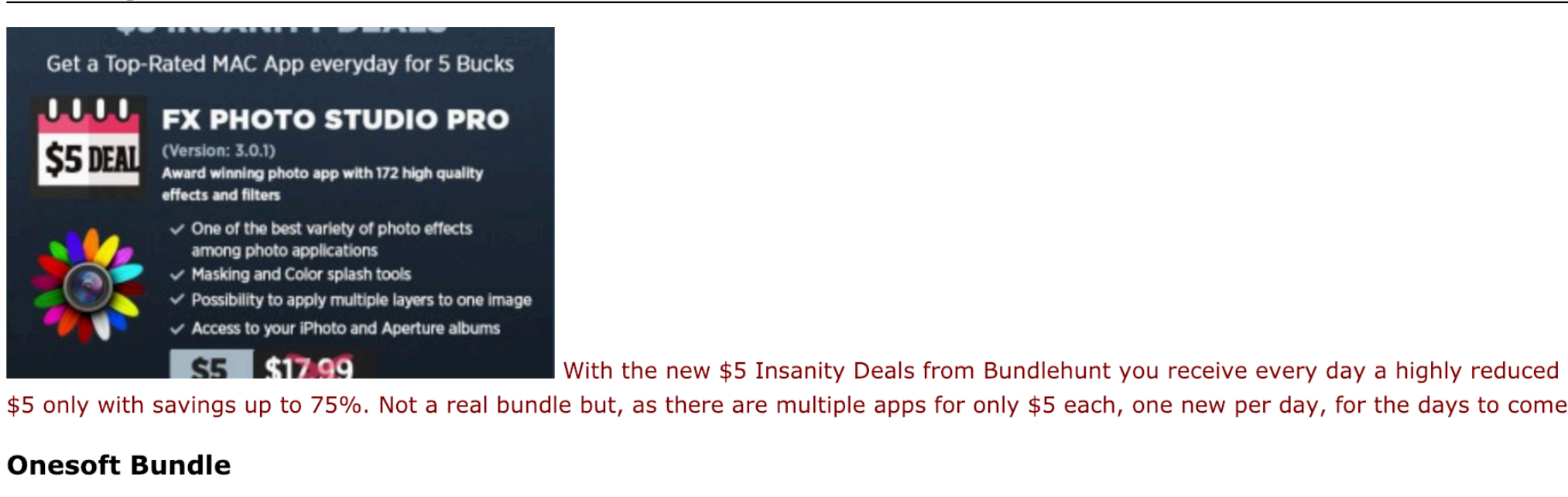

**Ondesoft Mac Tool** ul Apps for Managing & Conv  $\blacksquare$ 

An exciting offerieng from Onesoft. It comes in at \$199.94. So you can save around 84%. Get it today!

# **sidebar**  section

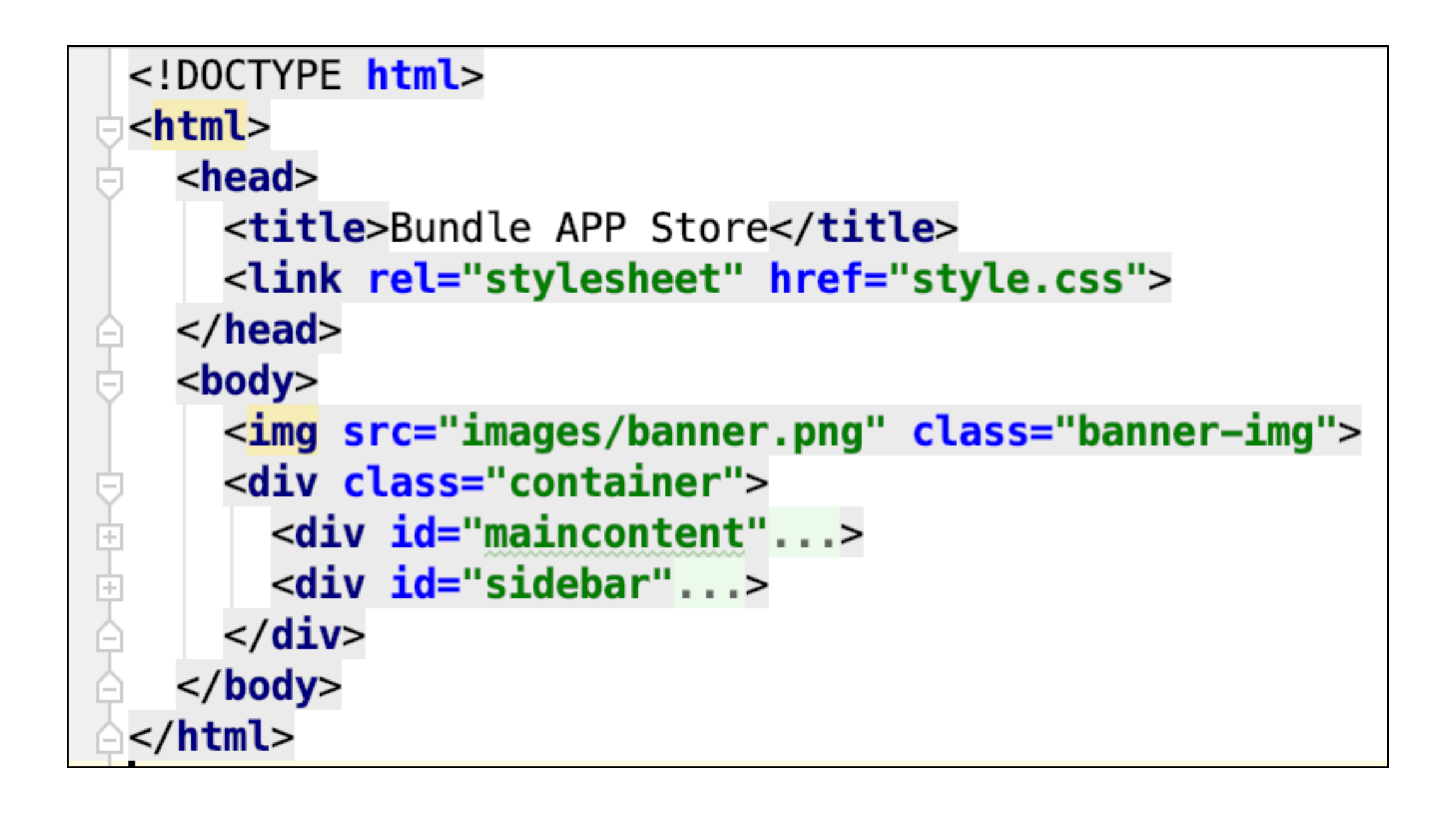

# Introduce <container> wrapping

- <maincontent> and
- <sidebar>

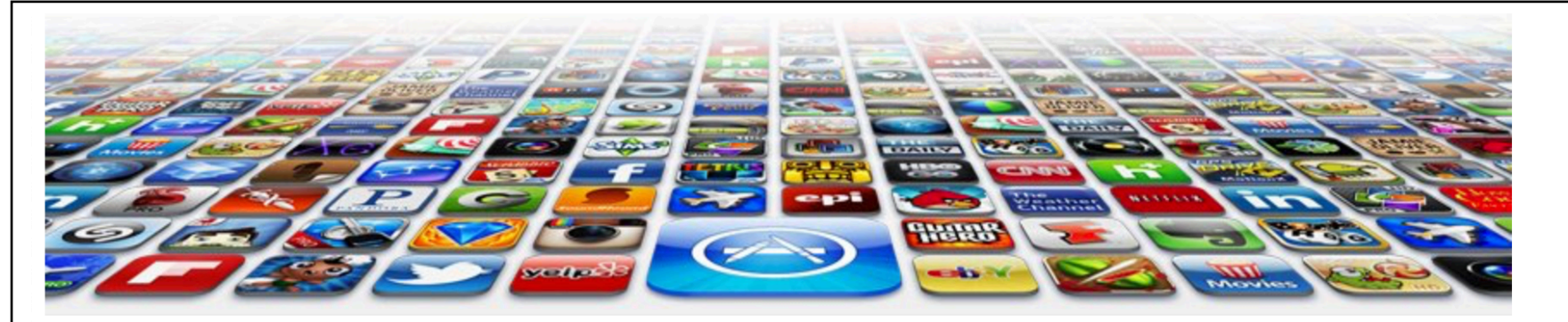

#### **Welcome to the App Bundle Store**

This store brings you great app bundles week after week. We select the best power user apps from a broad range of suppliers and combine them into great deals. These are the highest quality apps from the best publishers, at great prices.

Whether you are interested in gaming or graphics design, software development or media production - we have the bundle for you. Each app bundle is designed to compliment the others, delivering you an exciting take on a scene.

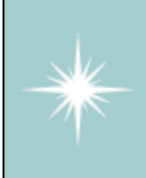

Our guarantee: at the store, we're committed to providing you, with an exceptional quality and reliability. Every application is checked in detail for stability, usability and inter-interoperability. If you are unhappy with any individual app in a bundle we will refund you the full amount for the complete suite, no questions asked.

See our new deals page! - Every week we will introduce new exciting bundles at super low prices!

#### **Favourites**

- Hype by Tumult
- Webstorm by Idea
- Sublime, by sublimetext.com
- Desktop Utility by Sweet Productions

To find how to locate our store, visit our directions page

#### **Weekly Deals**

#### **Business Bundle**

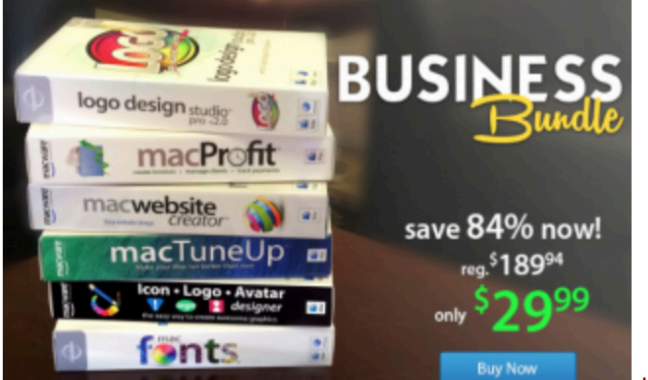

Here comes the next bundle for march. This time it's macware who publish a bundle. The so calle macware Business Bundle contains 6 apps at a price of only \$29.99 instead of \$199.94. So you can save around 84%

#### **Insanity Deal**

#### Get a Top-Rated MAC App everyday for 5 Bucks

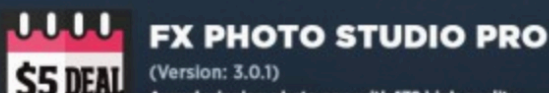

- 
- 
- Masking and Color splash tool
- $\sqrt{\phantom{a}}$  Access to your iPhoto and Aperture albums
	- S5 \$17.99

\$5 only with savings up to 75%. Not a real bundle but, as there are multiple apps for only \$5 each, one new per day, for the days to come.

 $\blacksquare$  With the new \$5 Insanity Deals from Bundlehunt you receive every day a highly reduced app for

#### **Onesoft Bundle**

# **Ondesoft Mac Tool I**

Apps for Managing & C  $\bullet$   $\bullet$   $\bullet$ 

An exciting offerieng from Onesoft. It comes in at \$199.94. So you can save around 84%. Get it today!

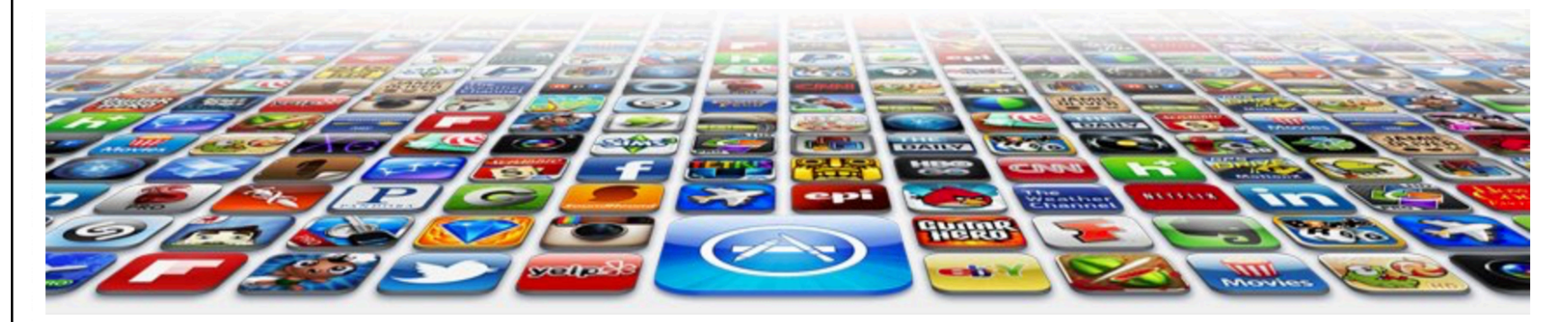

This store brings you great app bundles week after week. We select the best power user apps from a broad range of suppliers and combine them into great deals. These are the highest quality apps from the best publishers, at great prices.

Whether you are interested in gaming or graphics design, software development or media production - we have the bundle for you. Each app bundle is designed to compliment the others, delivering you an exciting take on a scene.

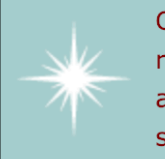

Our guarantee: at the store, we're committed to providing you, with an exceptional quality and reliability. Every application is checked in detail for stability, usability and inter-interoperability. If you are unhappy with any individual app in a bundle we will refund you the full amount for the complete suite, no questions asked.

See our new deals page! - Every week we will introduce new exciting bundles at super low prices!

#### **Favourites**

- Hype by Tumult
- Webstorm by Idea
- Sublime, by sublimetext.com
- Desktop Utility by Sweet Productions

To find how to locate our store, visit our directions page.

#### **Weekly Deals**

#### **Business Bundle**

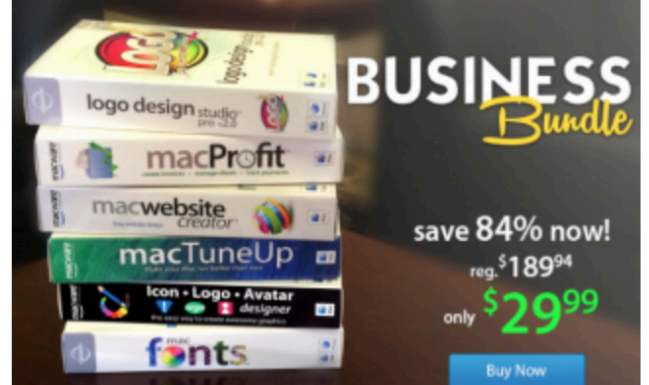

Here comes the next bundle for march. This time it's macware who publish a bundle. The so calle macware Business Bundle contains 6 apps at a price of only \$29.99 instead of \$199.94. So you can save around 84%.

#### **Insanity Deal**

#### Get a Top-Rated MAC App everyday for 5 Bucks

#### بالماما **FX PHOTO STUDIO PRO**

- (Version: 3.0.1) \$5 DEAL ward winning photo app with 172 high quality  $\checkmark$  One of the best variety of photo effects among photo applications  $\vee$  Masking and Color splash tools **AND IN** 
	- Access to your iPhoto and Aperture albums **CE \$17.00**

\$5 only with savings up to 75%. Not a real bundle but, as there are multiple apps for only \$5 each, one new per day, for the days to come.

#### **Onesoft Bundle**

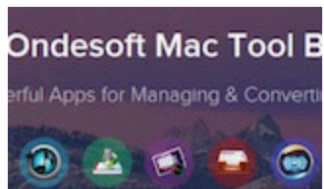

n exciting offerieng from Onesoft. It comes in at \$199.94. So you can save around 84%. Get it today!

With the new \$5 Insanity Deals from Bundlehunt you receive every day a highly reduced app for

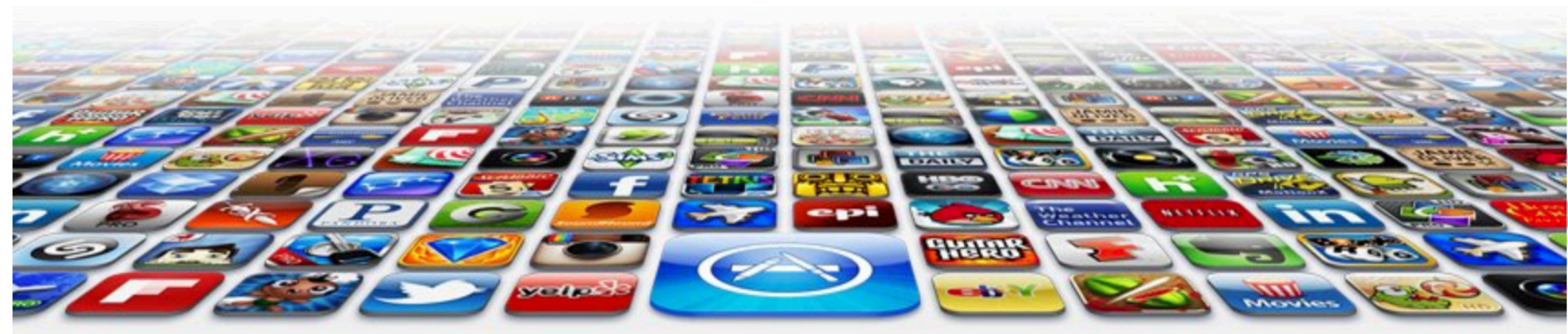

## **Welcome to the App Bundle Store**

This store brings you *great app bundles* week after week. We select the best power user apps from a broad range of suppliers and combine them into great deals. These are the highest quality apps from the best publishers, at great prices.

Whether you are interested in gaming or graphics design, software development or media production - we have the bundle for you. Each app bundle is designed to compliment the others, delivering you an exciting take on a scene.

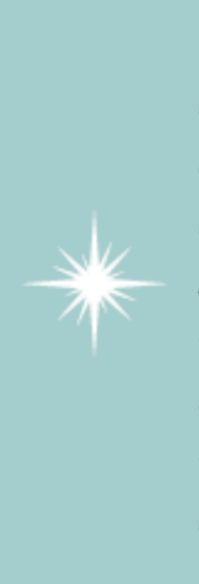

Our guarantee: at the store, we're committed to providing you, with an exceptional quality and reliability. Every application is checked in detail for stability, usability and interinteroperability. If you are unhappy with any individual app in a bundle we will refund you the full amount for the complete suite, no questions asked.

See our new deals page! - Every week we will introduce new exciting bundles at super low prices!

### **Favourites**

- Hype by Tumult
- Webstorm by Idea
- Sublime, by sublimetext.com
- Desktop Utility by Sweet Productions

To find how to locate our store, visit our directions page.

# **Weekly Deals Business Bundle**

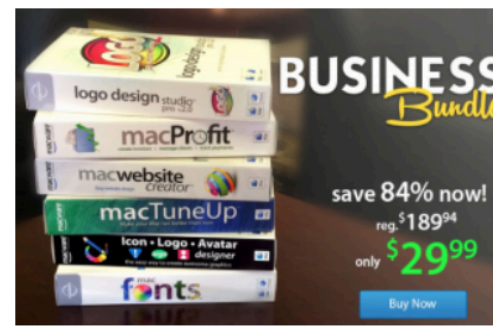

Here comes the next bundle for march. This time it's macware who publish a bundle. The so called macware Business Bundle contains 6 apps at a price of only \$29.99 instead of \$199.94. So you can save around 84%.

### **Insanity Deal**

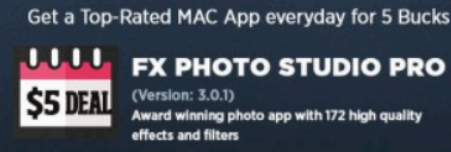

Access to your iPhoto and Aperture albums **CE CI70** 

With the new \$5 Insanity Deals from Bundlehunt you receive every day a highly reduced app for \$5 only with savings up to 75%. Not a real bundle but, as there are multiple apps for only \$5 each, one new per day, for the days to come.

# Grid in Action

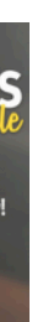

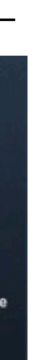

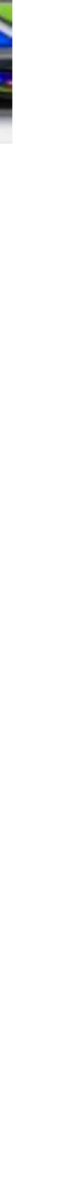

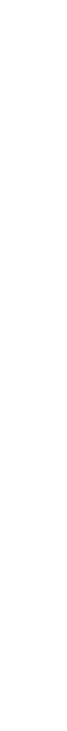

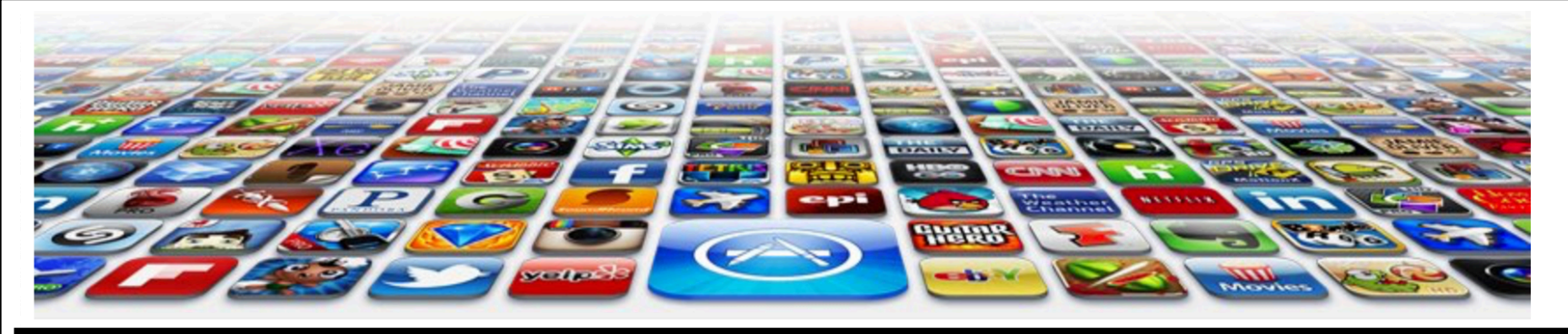

This store brings you great app bundles week after week. We select the best power user apps from a broad range of suppliers and combine them into great deals. These are the highest quality apps from the best publishers, at great prices.

Whether you are interested in gaming or graphics design, software development or media production - we have the bundle for you. Each app bundle is designed to compliment the others, delivering you an exciting take on a scene.

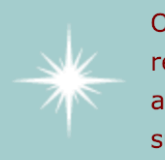

Our guarantee: at the store, we're committed to providing you, with an exceptional quality and reliability. Every application is checked in detail for stability, usability and inter-interoperability. If you are unhappy with any individual app in a bundle we will refund you the full amount for the complete suite, no questions asked.

See our new deals page! - Every week we will introduce new exciting bundles at super low prices!

#### **Favourites**

- Hype by Tumult
- Webstorm by Idea
- Sublime, by sublimetext.com
- Desktop Utility by Sweet Productions

To find how to locate our store, visit our directions page.

#### **Weekly Deals**

#### **Business Bundle**

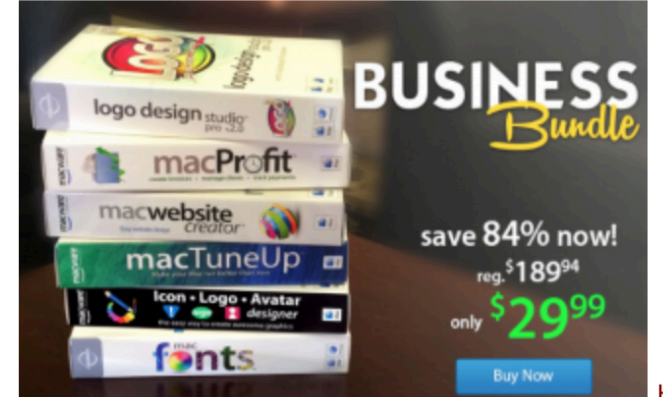

Here comes the next bundle for march. This time it's macware who publish a bundle. The so calle macware Business Bundle contains 6 apps at a price of only \$29.99 instead of \$199.94. So you can save around 84%.

#### **Insanity Deal**

#### Get a Top-Rated MAC App everyday for 5 Bucks

#### والمالمان **FX PHOTO STUDIO PRO**

- (Version: 3.0.1) \$5 DEAL ward winning photo app with 172 high quality  $\checkmark$  One of the best variety of photo effects among photo applications  $\checkmark$  Masking and Color splash tools **AND IN** 
	- Access to your iPhoto and Aperture albums **CE \$17.00**

With the new \$5 Insanity Deals from Bundlehunt you receive every day a highly reduced app for \$5 only with savings up to 75%. Not a real bundle but, as there are multiple apps for only \$5 each, one new per day, for the days to come.

#### **Onesoft Bundle**

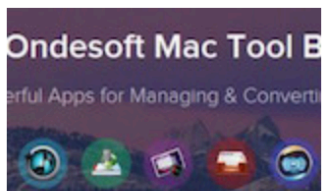

n exciting offerieng from Onesoft. It comes in at \$199.94. So you can save around 84%. Get it today!

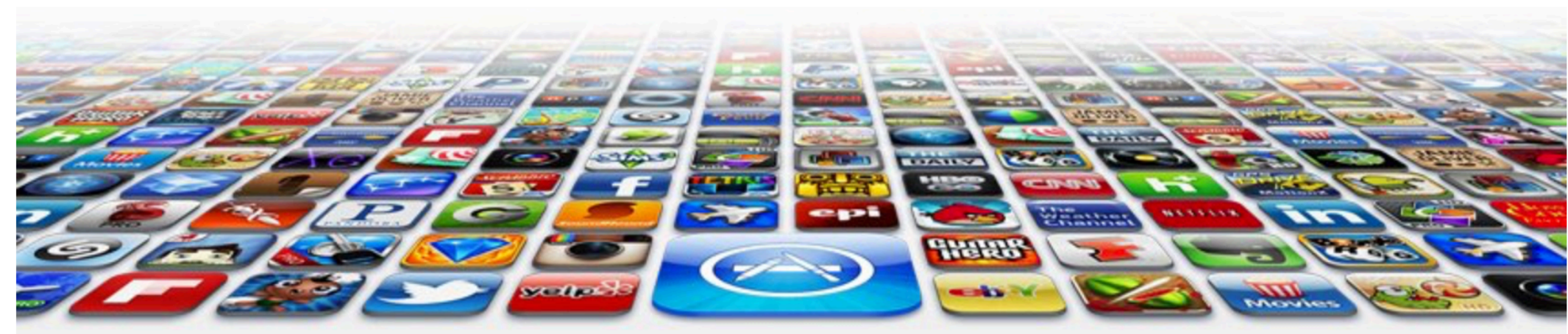

### **Welcome to the App Bundle Store**

This store brings you *great app bundles* week after week. We select the best power user apps from a broad range of suppliers and combine them into great deals. These are the highest quality apps from the best publishers, at great prices.

Whether you are interested in gaming or graphics design, software development or media production - we have the bundle for you. Each app bundle is designed to compliment the others, delivering you an exciting take on a scene.

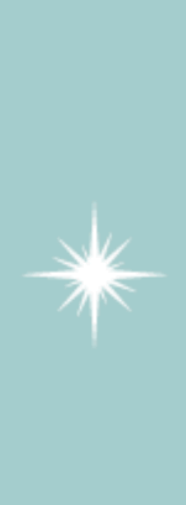

Our guarantee: at the store, we're committed to providing you, with an exceptional quality and reliability. Every application is checked in detail for stability, usability and interinteroperability. If you are unhappy with any individual app in a bundle we will refund you the full amount for the complete suite, no questions asked.

See our new deals page! - Every week we will introduce new exciting bundles at super low prices!

### **Favourites**

- Hype by Tumult
- Webstorm by Idea
- Sublime, by sublimetext.com
- Desktop Utility by Sweet Productions

To find how to locate our store, visit our directions page.

# **Weekly Deals Business Bundle**

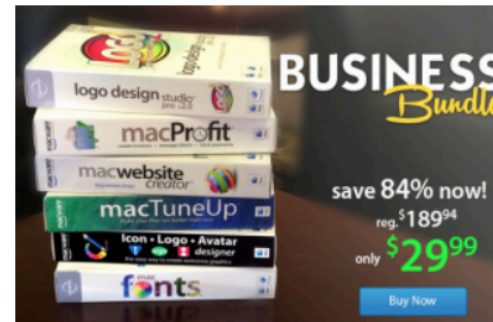

Here comes the next bundle for march. This time it's macware who publish a bundle. The so called macware Business Bundle contains 6 apps at a price of only \$29.99 instead of \$199.94. So you can save around 84%.

### **Insanity Deal**

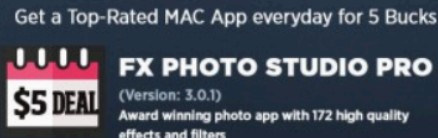

**LULL** FX PHOTO STUDIO PRO

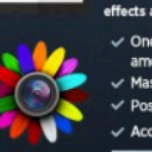

One of the best variety of photo effects Access to your iPhoto and Aperture albums **CE CI70** 

With the new \$5 Insanity Deals from Bundlehunt you receive every day a highly reduced app for \$5 only with savings up to 75%. Not a real bundle but, as there are multiple apps for only \$5 each, one new per day, for the days to come.

# Grid in Action

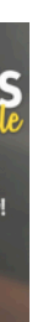

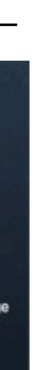

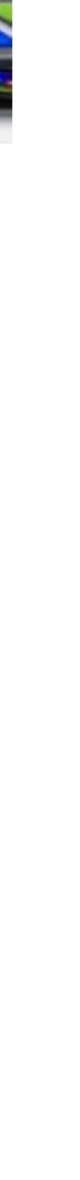

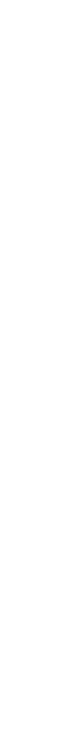

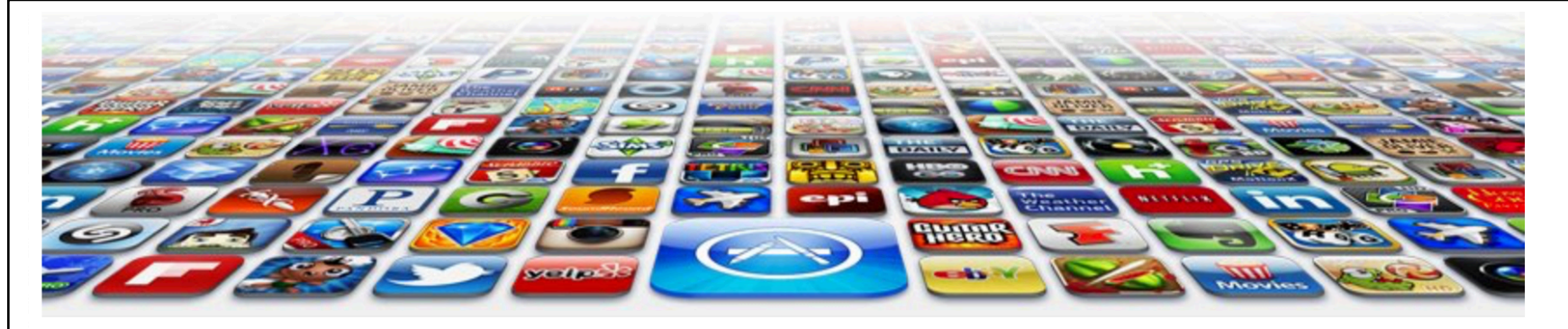

This store brings you great app bundles week after week. We select the best power user apps from a broad range of suppliers and combine them into great deals. These are the highest quality apps from the best publishers, at great prices.

Whether you are interested in gaming or graphics design, software development or media production - we have the bundle for you. Each app bundle is designed to compliment the others, delivering you an exciting take on a scene.

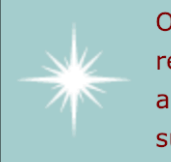

Our guarantee: at the store, we're committed to providing you, with an exceptional quality and reliability. Every application is checked in detail for stability, usability and inter-interoperability. If you are unhappy with any individual app in a bundle we will refund you the full amount for the complete suite, no questions asked.

See our new deals page! - Every week we will introduce new exciting bundles at super low prices!

#### **Favourites**

- Hype by Tumult
- Webstorm by Idea
- Sublime, by sublimetext.com
- Desktop Utility by Sweet Productions

To find how to locate our store, visit our directions page.

#### **Weekly Deals**

#### **Business Bundle**

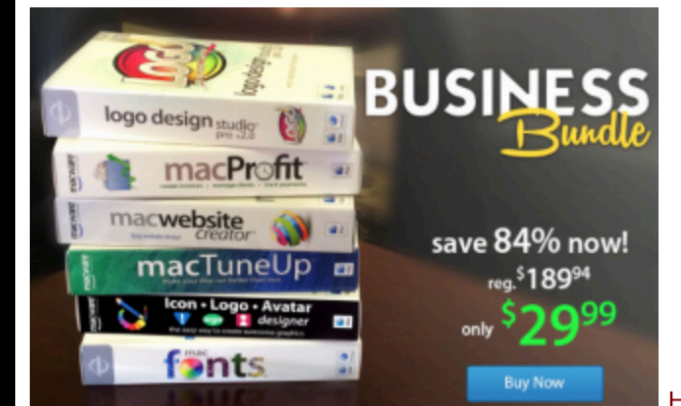

Here comes the next bundle for march. This time it's macware who publish a bundle. The so cal macware Business Bundle contains 6 apps at a price of only \$29.99 instead of \$199.94. So you can save around 84%.

#### **Insanity Deal**

#### Get a Top-Rated MAC App everyday for 5 Bucks

### **LLLL FX PHOTO STUDIO PRO**

(Version: 3.0.1) \$5 DEAL ward winning photo app with 172 high quality  $\checkmark$  One of the best variety of photo effects among photo applications

- $\checkmark$  Masking and Color splash tools
- Access to your iPhoto and Aperture albums

**CF \$17.00** With the new \$5 Insanity Deals from Bundlehunt you receive every day a highly reduced app f \$5 only with savings up to 75%. Not a real bundle but, as there are multiple apps for only \$5 each, one new per day, for the days to come.

#### **Onesoft Bundle**

**Ondesoft Mac Tool** 

n exciting offerieng from Onesoft. It comes in at \$199.94. So you can save around 84%. Get it today!

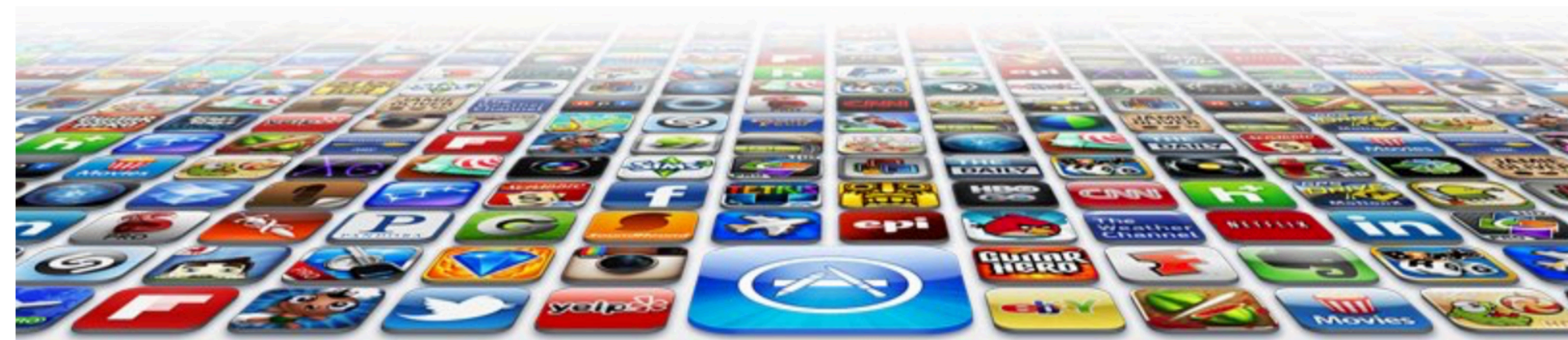

## **Welcome to the App Bundle Store**

This store brings you great app bundles week after week. We select the best power user apps from a broad range of suppliers and combine them into great deals. These are the highest quality apps from the best publishers, at great prices.

Whether you are interested in gaming or graphics design, software development or media production - we have the bundle for you. Each app bundle is designed to compliment the others, delivering you an exciting take on a scene.

Our guarantee: at the store, we're committed to providing you, with an exceptional quality and reliability. Every application is checked in detail for stability, usability and interinteroperability. If you are unhappy with any individual app in ou the full amount for the complete suite, no questions asked.

See our new deals page! - Every week we will introduce new exciting bundles at super low prices!

### **Favourites**

- Hype by Tumult
- Webstorm by Idea
- Sublime, by sublimetext.com
- Desktop Utility by Sweet Productions

To find how to locate our store, visit our directions page.

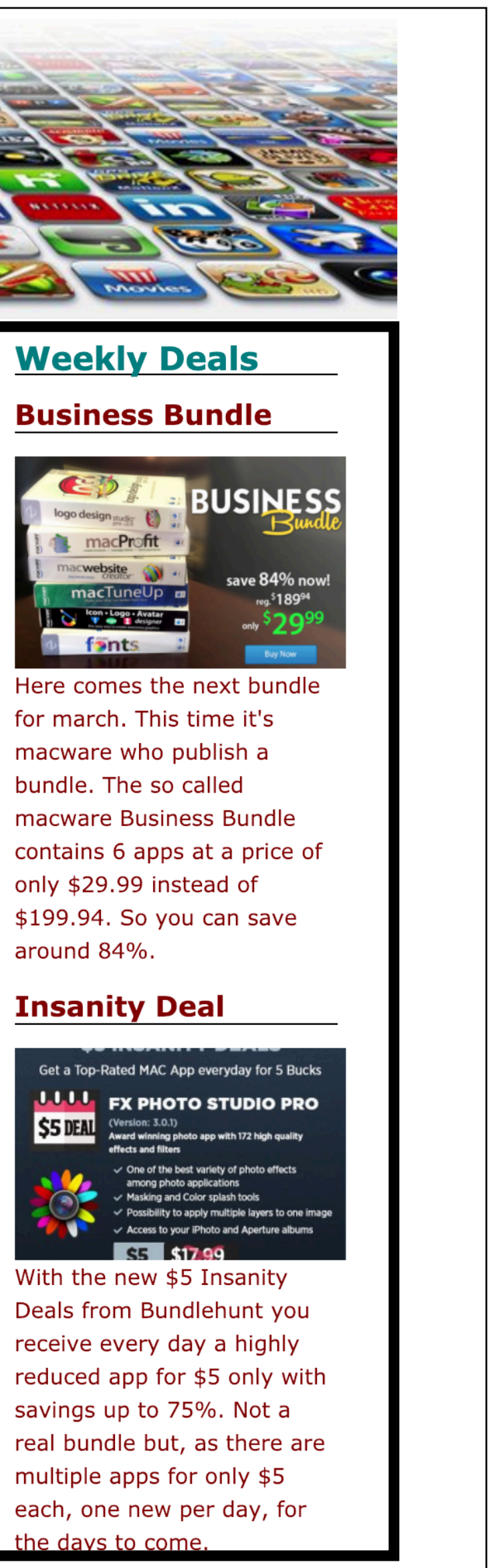

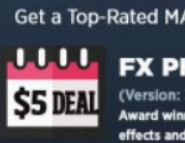

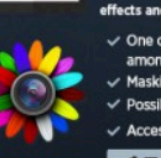

# Grid in Action

```
. Container \{display: grid;
  grid-template-columns: 70% 30%;
#maincontent {
  grid-column-start: 1,
#sidebar <math>\{grid-column-start: 2;
```
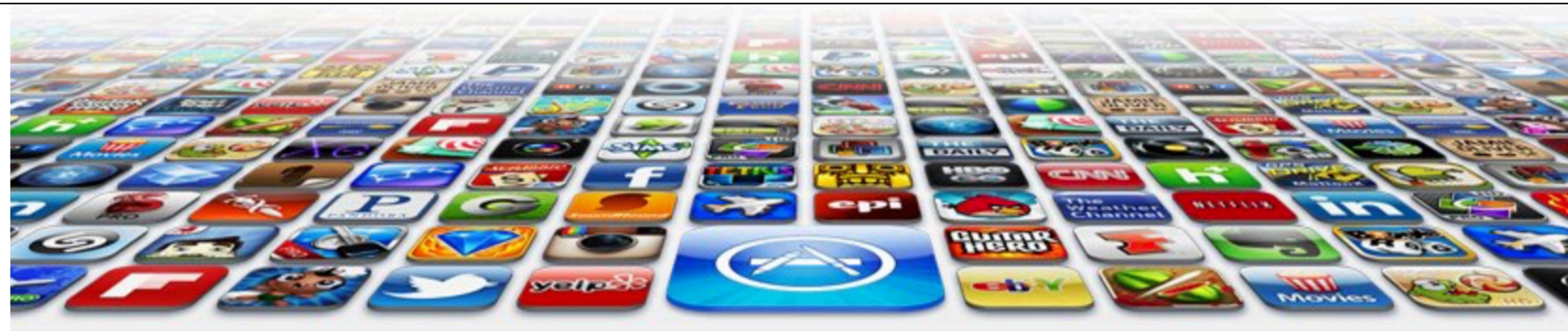

This store brings you great app bundles week after week. We select the best power user apps from a broad range of suppliers and combine them into great deals. These are the highest quality apps from the best publishers, at great prices.

Whether you are interested in gaming or graphics design, software development or media production we have the bundle for you. Each app bundle is designed to compliment the others, delivering you an exciting take on a scene.

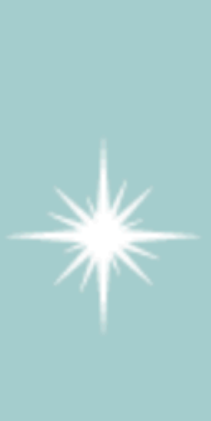

Our guarantee: at the store, we're committed to providing you, with an exceptional quality and reliability. Every application is checked in detail for stability, usability and inter-interoperability. If you are unhappy with any individual app in a bundle we will refund you the full amount for the complete suite, no questions asked.

See our new deals page! - Every week we will introduce new exciting bundles at super low prices!

## **Favourites**

- Hype by Tumult
- Webstorm by Idea
- Sublime, by sublimetext.com
- Desktop Utility by Sweet Productions

To find how to locate our store, visit our directions page.

# **Weekly Deals**

## **Business Bundle**

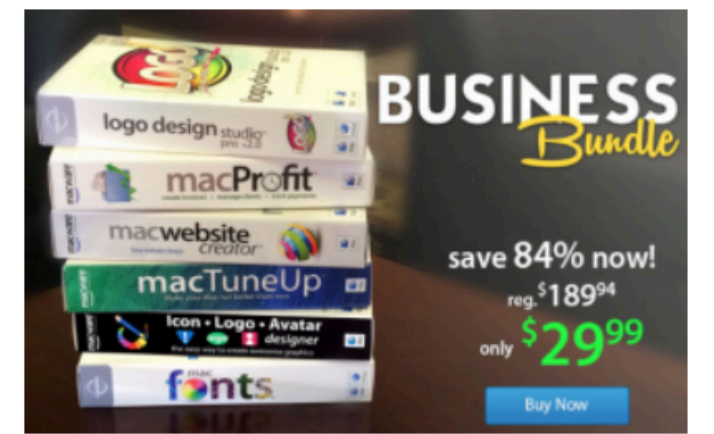

Here comes the next bundle for march. This time it's macware who publish a bundle. The so called macware Business Bundle contains 6 apps at a price of only \$29.99 instead of \$199.94. So you can save around 84%.

# **Insanity Deal**

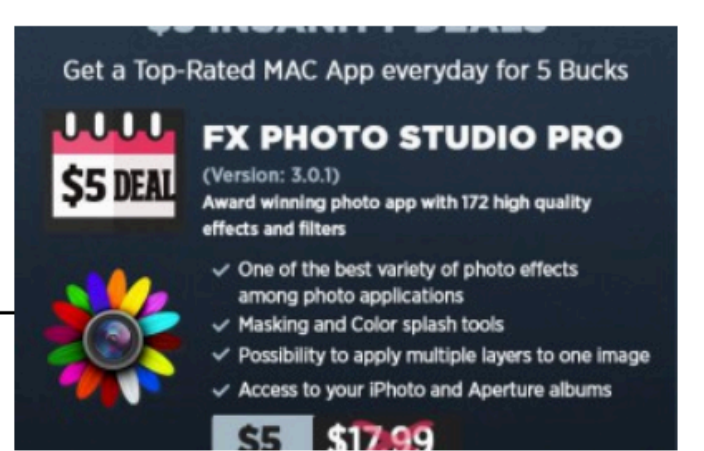

With the new \$5 Insanity Deals from Bundlehunt you receive every day a highly reduced app for \$5 only with savings up to 75%. Not a real bundle but, as there are multiple apps for only \$5 each, one new per day, for the days to come.

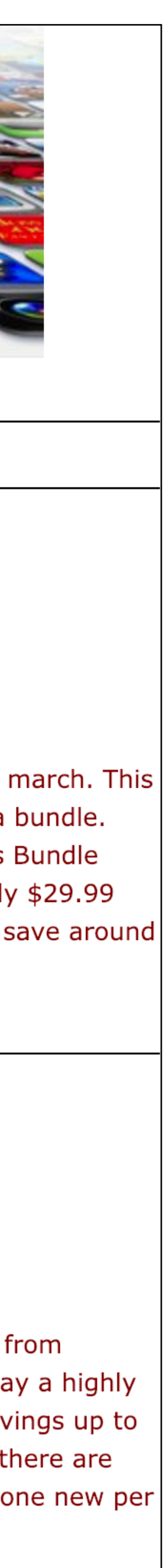

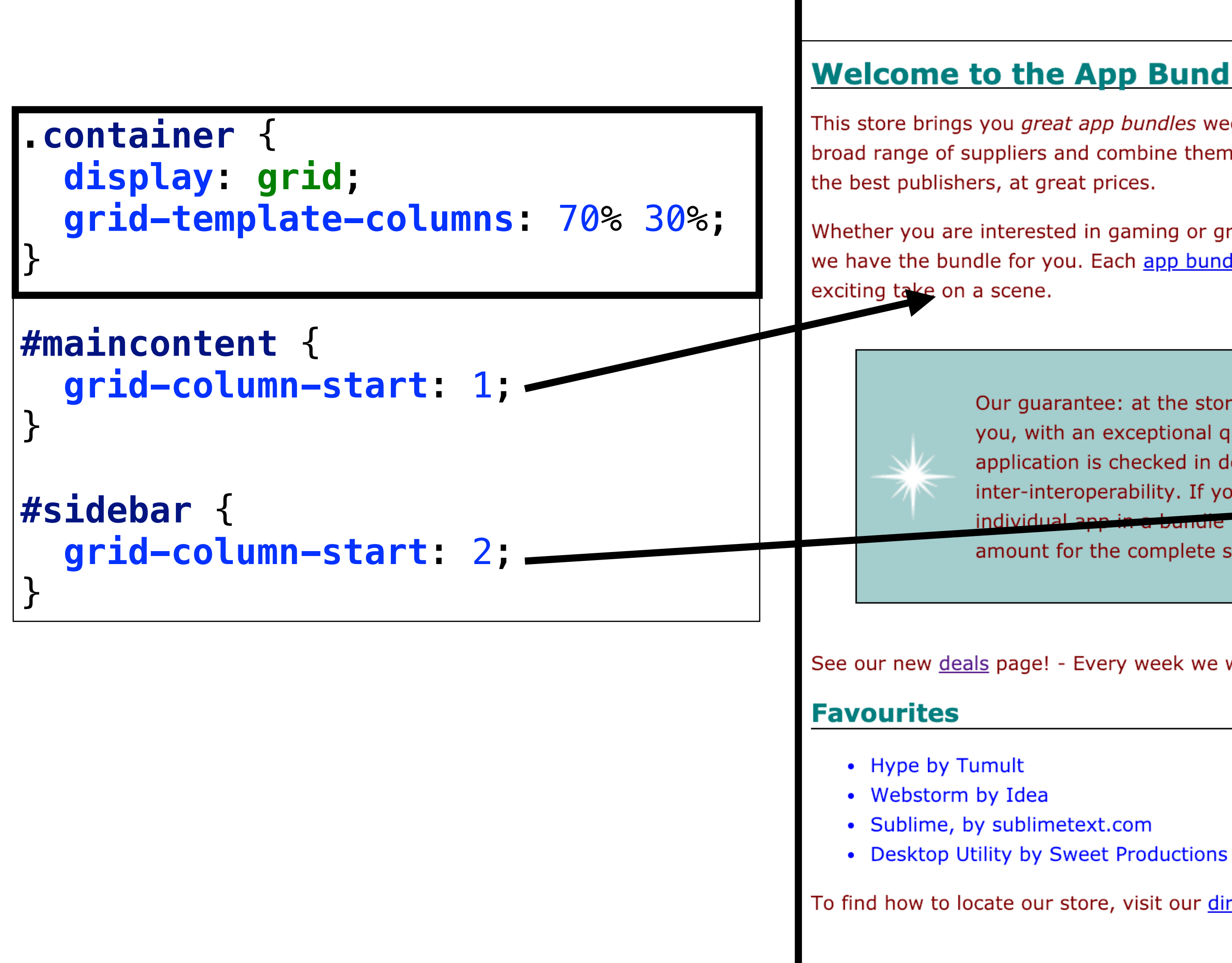

70%

This store brings you great app bundles week after week. We select the best power user apps from a broad range of suppliers and combine them into great deals. These are the highest quality apps from

Whether you are interested in gaming or graphics design, software development or media production we have the bundle for you. Each app bundle is designed to compliment the others, delivering you an

> Our guarantee: at the store, we're committed to providing you, with an exceptional quality and reliability. Every application is checked in detail for stability, usability and inter-interoperability. If you are unhappy with any individual app in a bundle we will refund you the full amount for the complete suite, no questions asked.

See our new deals page! - Every week we will introduce new exciting bundles at super low prices!

To find how to locate our store, visit our directions page.

# 30%

# **Weekly Deals**

# **Business Bundle**

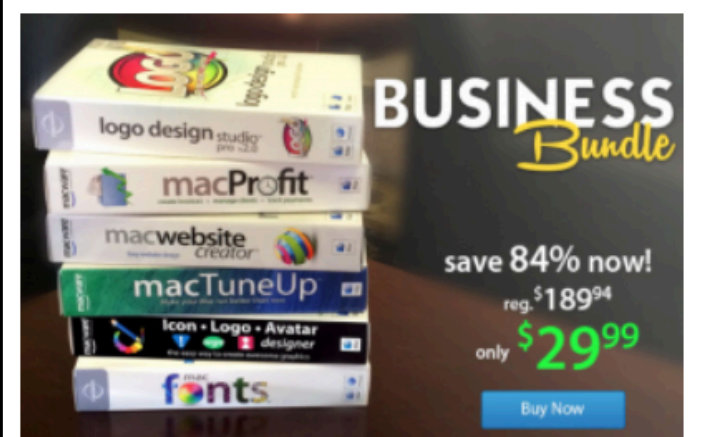

Here comes the next bundle for march. This time it's macware who publish a bundle. The so called macware Business Bundle contains 6 apps at a price of only \$29.99 instead of \$199.94. So you can save around 84%.

# **Insanity Deal**

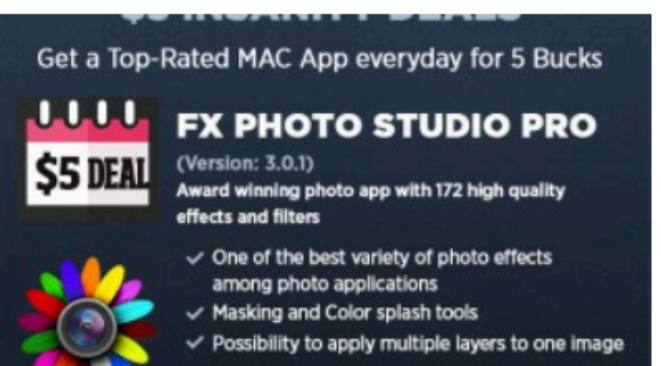

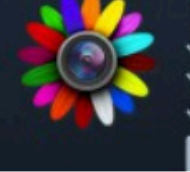

With the new \$5 Insanity Deals from Bundlehunt you receive every day a highly reduced app for \$5 only with savings up to 75%. Not a real bundle but, as there are multiple apps for only \$5 each, one new per day, for the days to come.

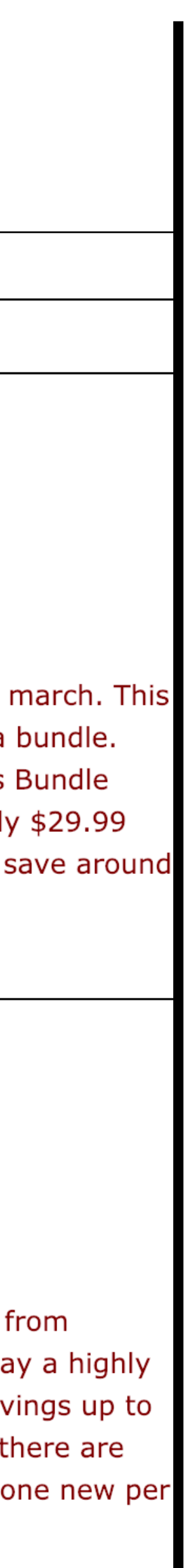

This store brings you great app bundles week after week. We select the best power user apps from a broad range of suppliers and combine them into great deals. These are the highest quality apps from the best publishers, at great prices.

. Container  $\{$ display grid; grid-template-columns: 5% 55% 20% 5%; grid-gap: 5%;  $#$ maincontent  $\{$ grid-column-start: 2,  $#sidebar \{$ grid-column-start 3,

> See our new deals page! - Every week we will introduce new exciting bundles at super low prices!

# **Favourites**

- Hype by Tumult
- 
- Desktop Utility by Sweet Productions
- 

To find how to locate our store, visit our directions page.

Whether you are interested in gaming or graphics design, software development or media production - we have the bundle for you. Each app bundle is designed to compliment the others, delivering you an exciting take on a scene.

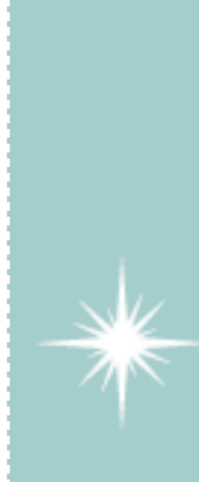

Our guarantee: at the store, we're committed to providing you, with an exceptional quality and reliability. Every application is checked in detail for stability, usability and interinteroperability. If you are unhappy with any individual app in a bundle we will refund you the full amount for the complete suite, no questions asked.

- Webstorm by Idea
- · Sublime, by sublimetext.com

# **Weekly Deals**

## **Business Bundle**

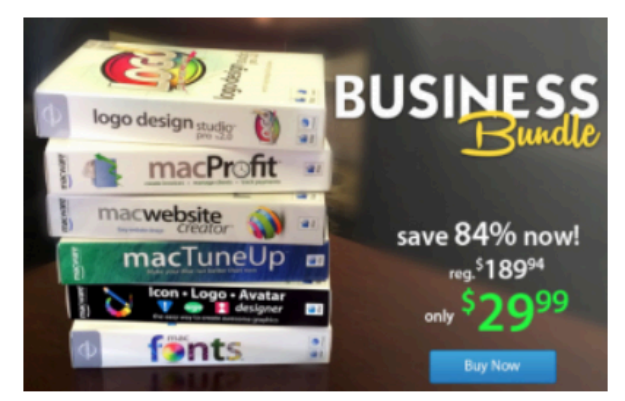

Here comes the next bundle for march. This time it's macware who publish a bundle. The so called macware Business Bundle contains 6 apps at a price of only \$29.99 instead of \$199.94. So you can save around 84%.

# **Insanity Deal**

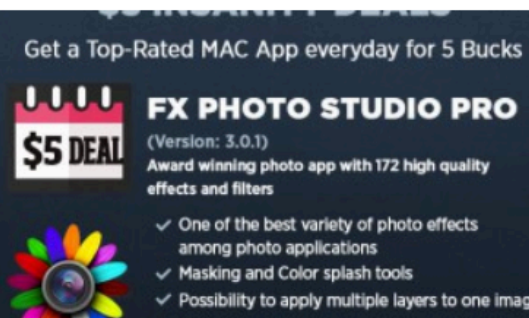

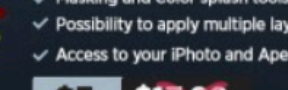

With the new \$5 Insanity Deals from Bundlehunt you receive every day a highly reduced app for \$5 only with savings up to 75%. Not a real bundle but, as there are multiple apps for only \$5 each, one new per day, for the days to cabe.

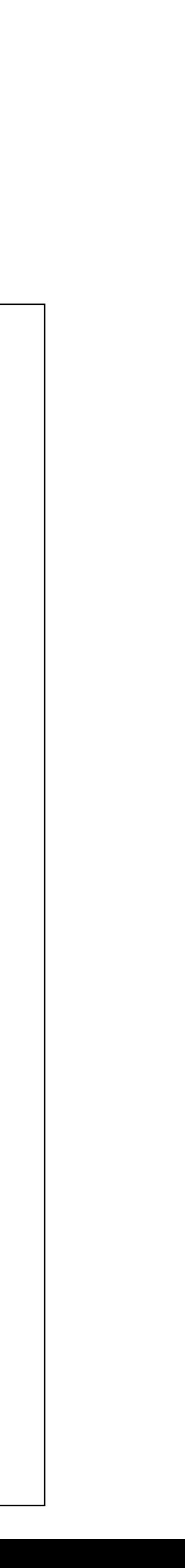

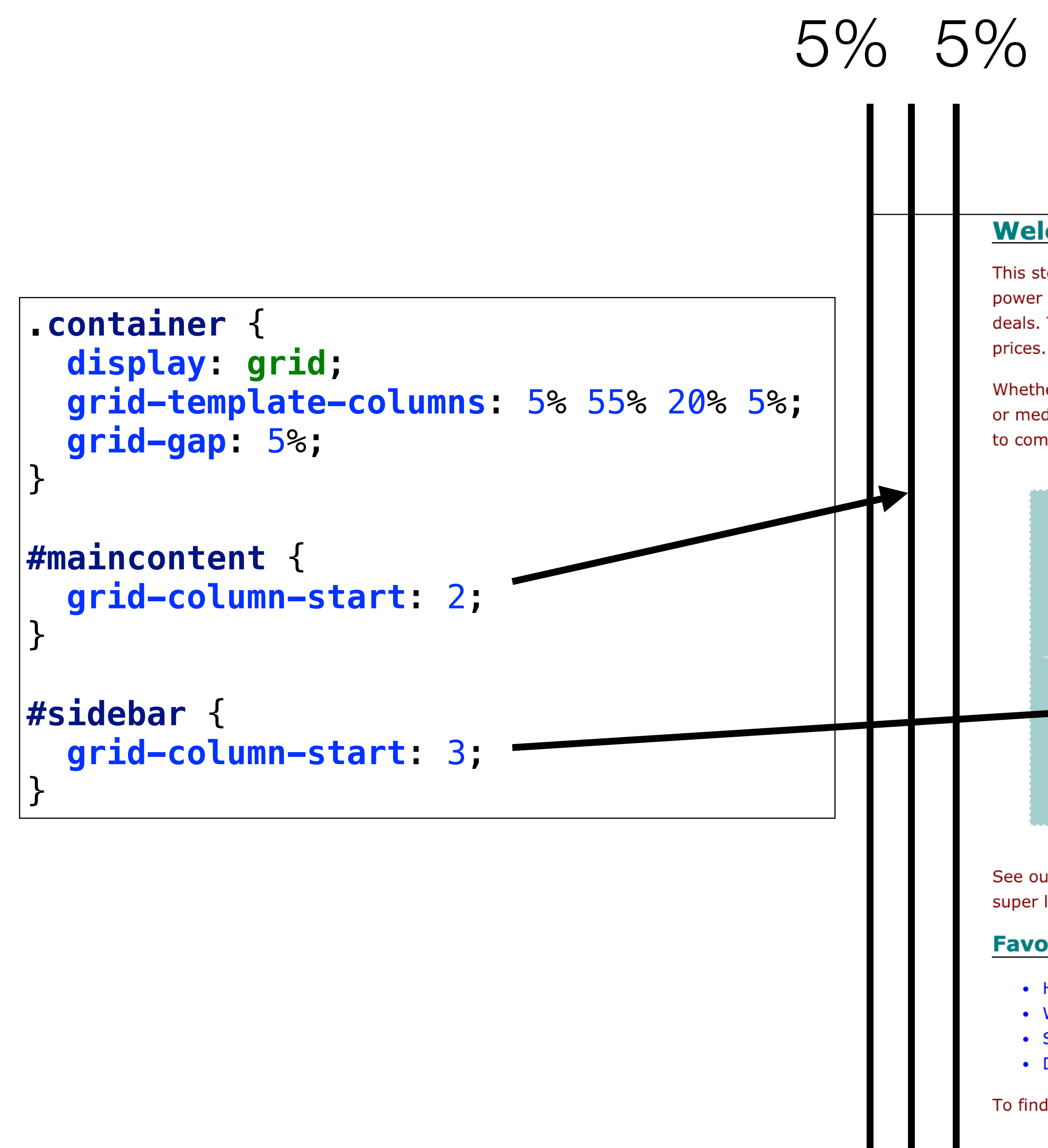

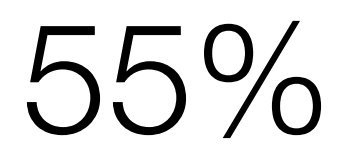

This store brings you great app bundles week after week. We select the best power user apps from a broad range of suppliers and combine them into great deals. These are the highest quality apps from the best publishers, at great

Whether you are interested in gaming or graphics design, software development or media production - we have the bundle for you. Each app bundle is designed to compliment the others, delivering you an exciting take on a scene.

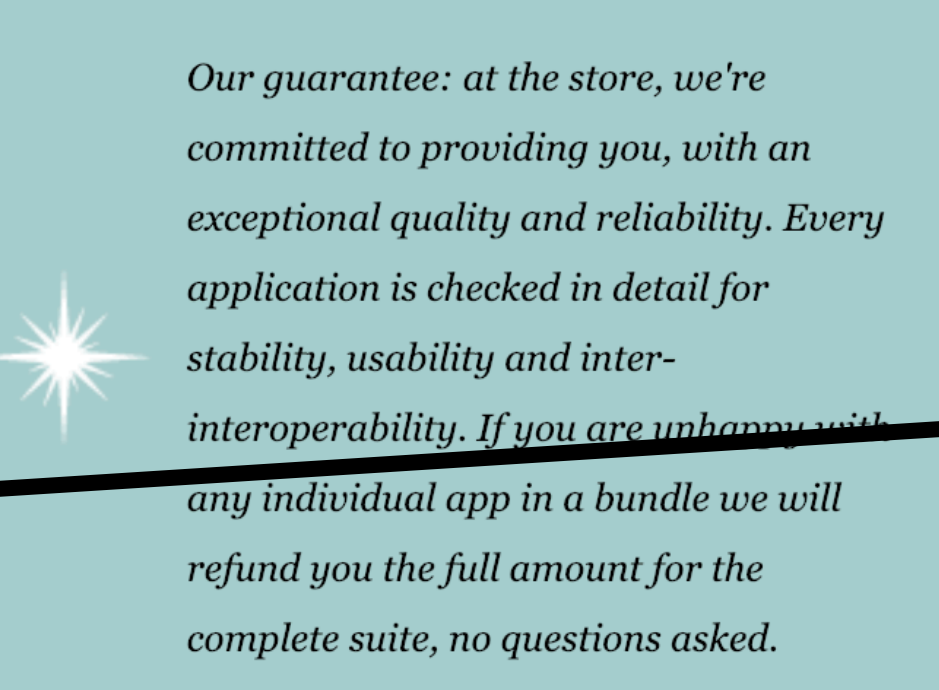

See our new deals page! - Every week we will introduce new exciting bundles at super low prices!

### **Favourites**

- Hype by Tumult
- Webstorm by Idea
- · Sublime, by sublimetext.com
- Desktop Utility by Sweet Productions

To find how to locate our store, visit our directions page.

# $5\%$

# 20%

## **Weekly Deals**

## **Business Bundle**

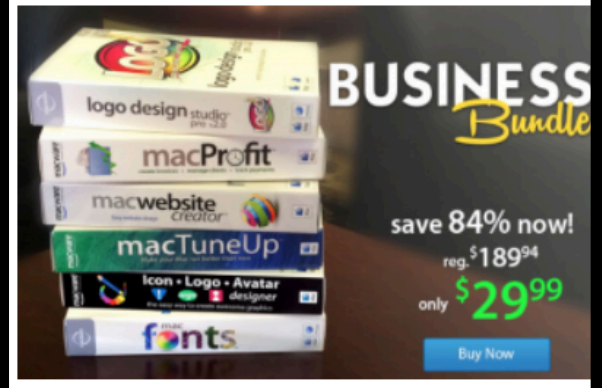

Here comes the next bundle for march. This time it's macware who publish a bundle. The so called macware Business Bundle contains 6 apps at a price of only \$29.99 instead of \$199.94. So you can save around 84%

## **Insanity Deal**

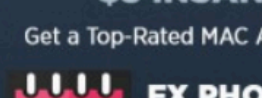

### Get a Top-Rated MAC App everyday for 5 Bucks

**LLL** FX PHOTO STUDIO PRO

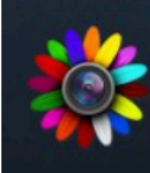

With the new \$5 Insanity Deals from Bundlehunt you receive every day a highly reduced app for \$5 only with savings up to 75%. Not a real bundle but, as there are multiple apps for only \$5 each, one new per day, for the days to cafe.

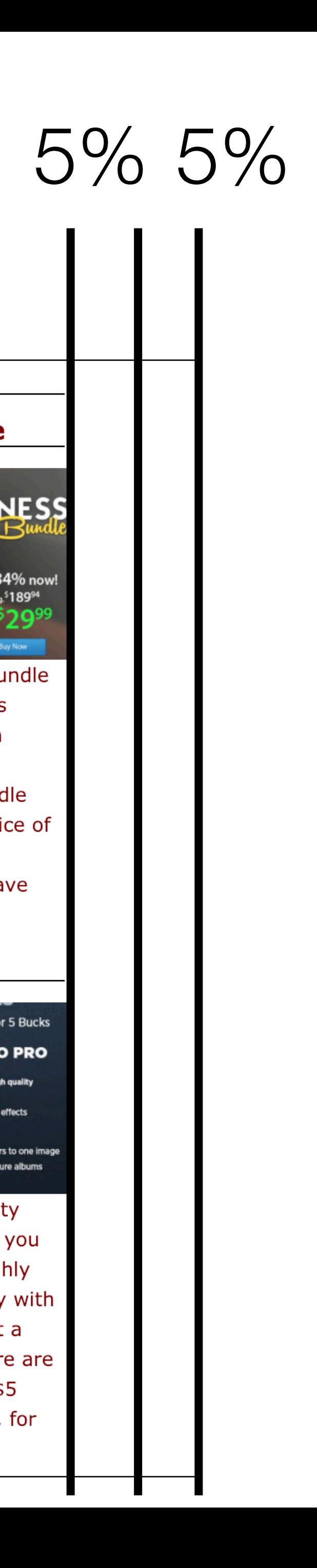